# **DOCENTE TECH 2022**

Coordinadora: Yrene Gloria Chamorro Bacilio

**EXPO** 

**FONDO EDITORIAL**<br>Universidad César Vallejo

# **EXPO DOCENTE TECH 2022**

#### Coordinadora:

Yrene Gloria Chamorro Bacilio

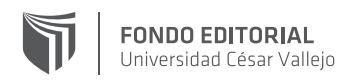

#### **Expo docente tech 2022**

©Universidad César Vallejo, 2024

**Coordinadora:** Yrene Gloria Chamorro Bacilio

Jorge David Rios Gonzales - Jorge Luis Olaya Rodríguez Karla Sofía Cáceda Ñazco - Jimmy Antonio Ascanoa Olazo José Antonio Rodríguez Armas - Rosa Gaby Armas Zavaleta Maritza Mónica Elías Collantes - Jesús Ronald Iparraguirre Contreras Willian Josue Fernández Celestino - Gaby Mónica Felipe Bravo Yuli Novak Ormeño Torres - Angelina Elisa Mariños Gonzales

Primera edición digital, febrero de 2024 Libro electrónico disponible en: https://hdl.handle.net/20.500.12692/135042 DOI: https://doi.org/10.18050/expodocente

ISBN: 978-612-5114-32-7 Hecho el Depósito legal en la Biblioteca Nacional del Perú Nº 2024-01219

**Edición y diseño:** Universidad César Vallejo SAC Av. Alfredo Mendiola 6232, Panamericana Norte, Los Olivos Lima, Perú

Los manuscritos que conforman este libro fueron seleccionados a través de un proceso de evaluación de doble pares ciegos.

Todos los derechos reservados. La reproducción parcial o total de esta obra en cualquier tipo de soporte está prohibida sin la autorización expresa de los editores.

# **EXPO DOCENTE TECH 2022**

#### Coordinadora:

Yrene Gloria Chamorro Bacilio

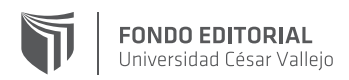

### **CONTENIDO**

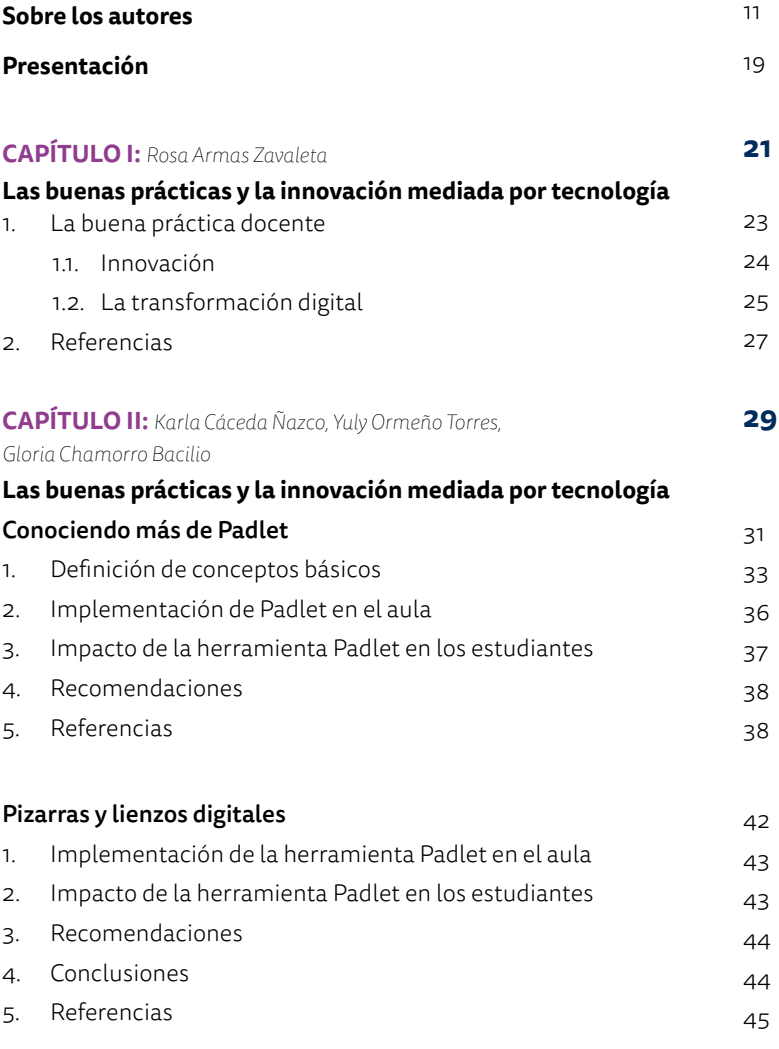

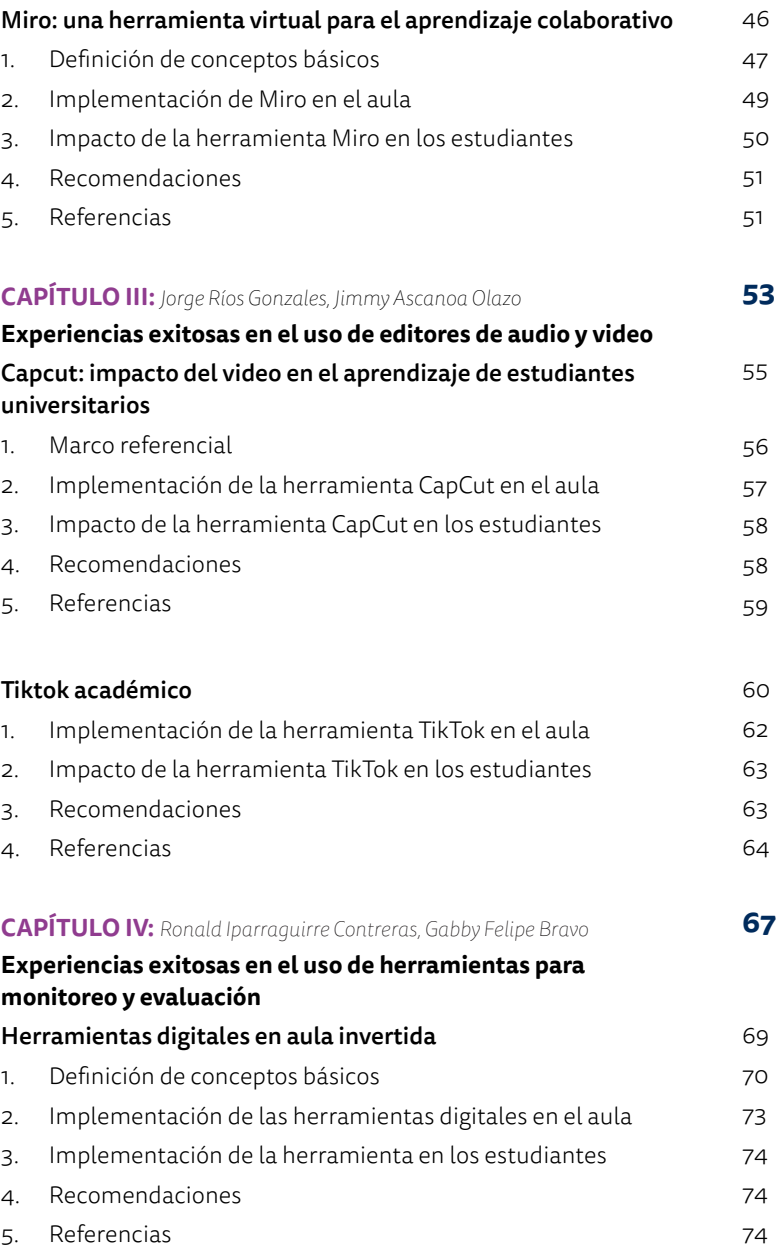

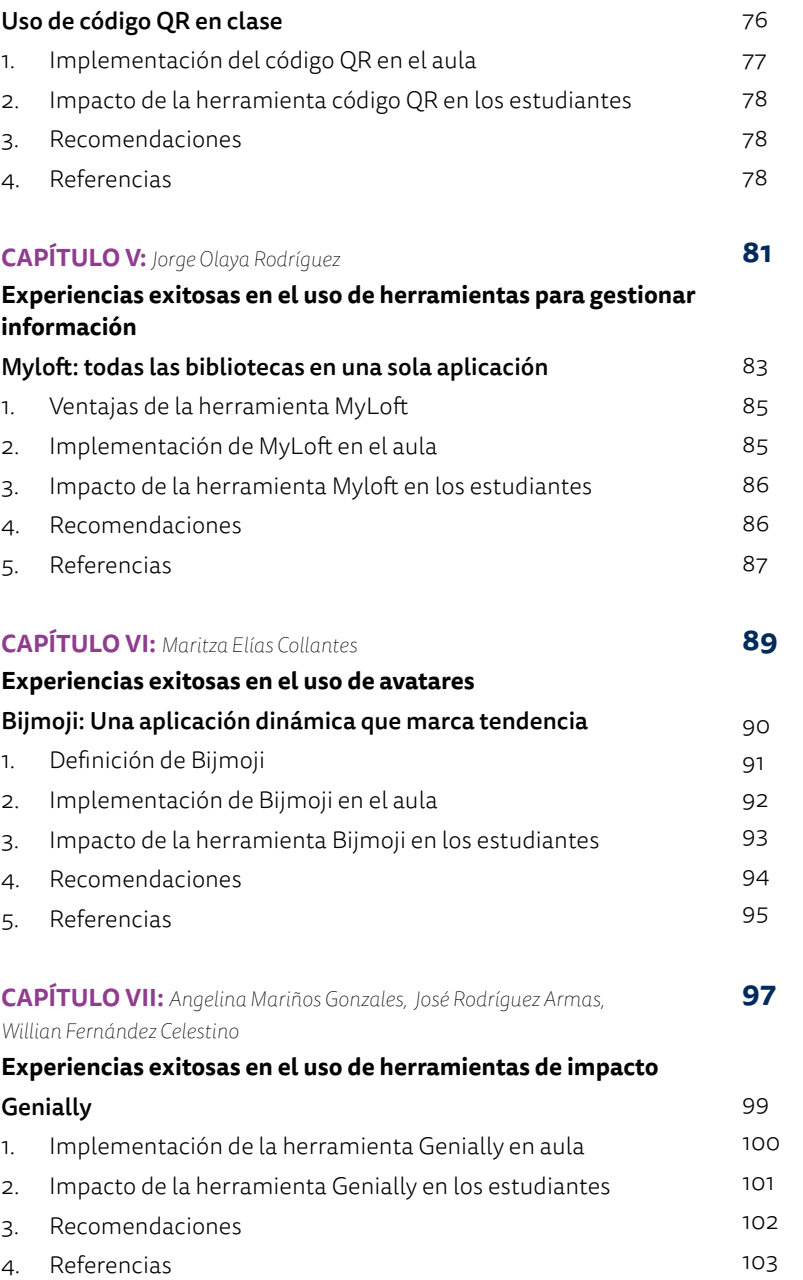

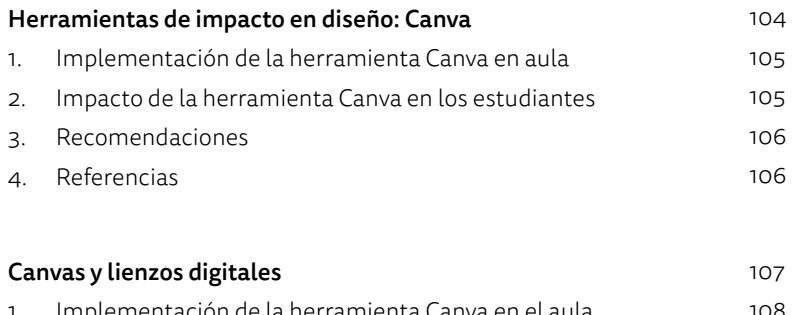

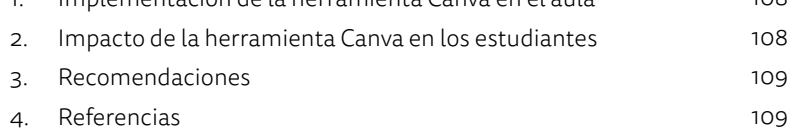

## **SOBRE LOS AUTORES**

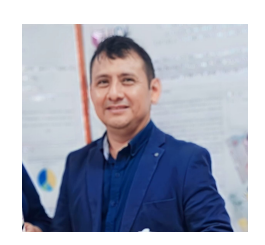

**Jorge David Ríos Gonzales**

**ORCID:** https://orcid.org/0000-0001-6073-0804

Maestrista en Gestión Pública por la Universidad César Vallejo (UCV) y Licenciado en Educación en la Especialidad de Lengua y Literatura por la Universidad Nacional de Trujillo (UNT); ha participado como consultor en temas de diversificación curricular para la EBR para la Asociación Sapiens y actualmente es docente de la experiencia curricular Diseño de Proyecto de Tesis y Desarrollo de Tesis de la UCV del 2019 a 2024.

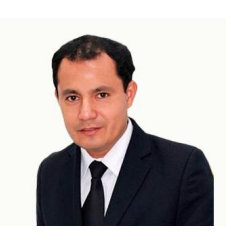

#### **Jorge Luis Olaya Rodríguez**

**ORCID:** https://orcid.org/0000-0002-9528-9737

de Formación de Adultos y Formación Humanística. Destacado en habilidades directivas, producción digital y el uso efectivo de recursos educativos y tecnológicos aplicados a la educación superior. Comprometido con la excelencia<br>con desdémico, Aptualmente a excelencia de la experiencia auménular de Compromete 10 años contentes universitario de Formación de Formación de Formación de Formación de Formación de Formación de Formación de Formación de Formación de Formación de Formación de Formación de Formación de Formación de Forma Adultos y Formación Humanística. Destacado en habilidades directivas, producción Maestro en Docencia Universitaria y Gestión Educativa, con estudios concluidos en el Doctorado en Educación, y Licenciado en Ciencias de la Comunicación. Colegiado y con un Diplomado en Entornos Virtuales de Aprendizaje, con sólida experiencia de 10 años como docente universitario y tutor virtual en Programas académica. Actualmente a cargo de la experiencia curricular de Competencia

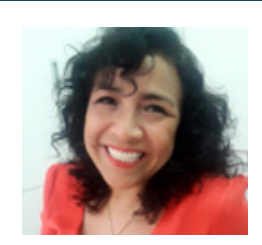

#### **Karla Sofía Cáceda Ñazco**

**ORCID:** https://orcid.org/0000-0003-0245-3786

Doctora en Contabilidad y Finanzas, Maestría en Gestión de instituciones Educativas, Contadora Pública Colegiada Certificada, Profesora Educación Secundaria "Matemática", docente a tiempo parcial en la Universidad César Vallejo, Perú, diplomada en Working Adult Education, Online, Hybrid and Blended Education,Teaching and Learning in Higher Education.

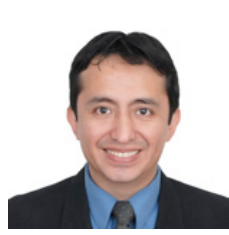

#### **Jimmy Antonio Ascanoa Olazo**

**ORCID:** https://orcid.org/0000-0001-8757-5488

Cirujano dentista con 24 años de experiencia de la Universidad Federico Villarreal. Maestría en docencia e investigación en estomatología. Especialista en Cirugía Buco Maxilofacial. Estudios concluidos en doctorado en educación. Docente coordinador de la asignatura de cirugía bucal de la universidad Norbert Wiener, Cesar Vallejo, Señor de Sipán. Docente de posgrado del curso de cirugía bucal en la Sociedad Peruana de Investigación Estomatológica, Colegio Odontológico de La Libertad, Institución de Investigación y Actualización Profesional en Odontología. Ex docente de la Universidad Nacional Mayor de San Marcos, Escuela de Perfeccionamiento del Colegio Odontológico del Perú, Escuela de Perfeccionamiento del Colegio Odontológico del Callao. Ex director general del Colegio Odontológico del Perú. Cursos internacionales de didáctica universitaria y educación virtual. Docente capacitador en estrategias didácticas en educación superior. Conferencista a nivel nacional e internacional. Autor de artículos de cirugía bucal en revistas Scopus. Miembro del equipo editor de la revista salud y vida sipanense de la Universidad Señor de Sipán.

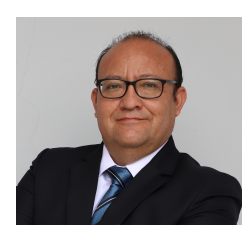

#### **José Antonio Rodríguez Armas**

**ORCID:** https://orcid.org/0000-0002-5461-9146

Magister en Educación con Mención en Docencia y Gestión Educativa por la Universidad César Vallejo y Licenciado en Educación en la Especialidad de Idiomas: Inglés-Francés por la Universidad Nacional de Trujillo; ha trabajado en la coordinación académica y docencia en Luther College en Iowa en Estados Unidos; Docente capacitador en ESL por Linguatec en Santiago de Chile ; Docente en diversas instituciones educativas privadas y estatales en Trujillo a nivel educación básica regular y universitaria. Ha participado como asesor en temas de currículo y herramientas digitales para la Universidad César Vallejo. Ponente nacional e internacional en materia de enseñanza ESL y EFL.

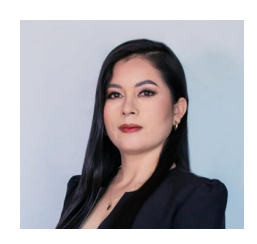

**Rosa Gaby Armas Zavaleta**

**ORCID:** https://orcid.org/0000-0001-7137-0752

Maestría en Administración de Negocios, Licenciada en Administración de empresas, docente de pre grado en Universidad César Vallejo, Perú, especialista en entornos virtuales de Aprendizaje, gestión en Tesorería y Finanzas.

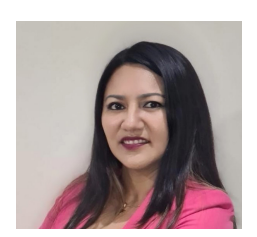

#### **Maritza Mónica Elías Collantes**

**ORCID:** https://orcid.org/0000-0001-9543-5717

Maestranda en Investigación en Educación por la Universidad Internacional de Valencia, Magíster en Administración de la Educación por la Universidad César vallejo y Licenciada en Educación Secundaria con la especialidad de Lengua y Literatura por la Universidad Nacional Federico Villarreal. Se ha desempeñado como docente universitario en instituciones de alto prestigio. Ha sido invitada como ponente por la Universidad Autónoma del Perú con el tema Desarrollo de Habilidades Comunicativas. Su línea de investigación se orienta hacia los procesos adaptativos de los estudiantes en escenarios complejos.

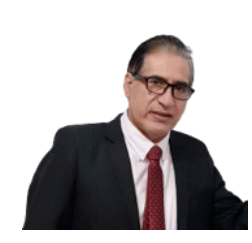

#### **Jesús Ronald Iparraguirre Contreras**

**ORCID:** https://orcid.org/0000-0001-7298-3040

Doctorando en Educación en La Universidad César Vallejo e Ingeniero de Mecánico de la Universidad Nacional de Trujillo, especialista en enfoque STEM por la Universidad de Colorado de Boulder y PHET, docente en diferentes universidades del país de las experiencias curriculares de Física, Matemáticas y Metodología de la investigación; expositor nacional e internacional; ganador institucional y por facultad de la EXP TECH docente 2022.

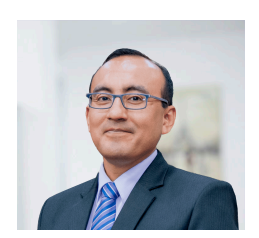

#### **Willian Josue Fernández Celestino**

**ORCID:** https://orcid.org/0000-0001-6313-3693

Doctor en Administración. Magister en Administración de Negocios, MBA. Licenciado en administración.

Brander, especialista en marketing, liderazgo y emprendimiento. Asesor de tesis en pregrado en temas como liderazgo, habilidades blandas, marketing digital, gestión administrativa, innovación, entre otros. Docente y asesor de tesis a nivel de posgrado. Ponente internacional en temas de marketing digital, emprendimiento e inteligencia artificial. Asesor de empresas en códigos de negocios. Experiencia en sectores como: consumo masivo, educación, salud, seguros, turismo, transporte, entre otros.

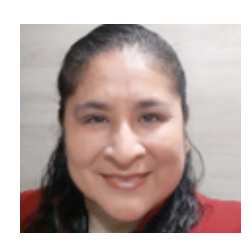

#### **Gaby Mónica Felipe Bravo**

**ORCID:** https://orcid.org/0000-0003-3931-8895

Docente Investigadora RENACYT. Posdoctoranda en Investigación científica, realidad aumentada e inteligencia artificial, Doctora en Administración de la Educación, Maestra en Investigación y docencia, Licenciada en Biología - Microbiología y Parasitología. MBA en medioambiente.

Docente a nivel de pregrado en la Universidad César Vallejo, Universidad Privada del Norte, Universidad Tecnológica del Perú, y a nivel de posgrado en la Universidad Católica de Trujillo.

Evaluadora por pares de la Revista Científica UISRAEL (Ecuador), Revista Científica Sapientia Technological (Ecuador), Revista Científica Salud, Ciencia y Tecnología (Argentina), Revista Digital Internacional de Psicología y Ciencia Social (México). Ponente en eventos académicos internacionales y nacionales.

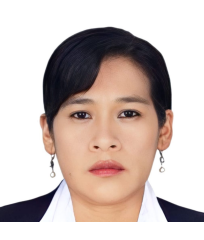

#### **Yuli Novak Ormeño Torres**

**ORCID:** https://orcid.org/0000-0001-5057-1002

Magister en Educación con Mención en Docencia y Gestiòn Educativa, con doctorado concluido, Licenciada en Educación en la especialidad de Computación e Informática, con estudios en curso de segunda especialidad en Políticas Educativas y Gestión Pública con amplia experiencia como docente de Educación básica regular 22 años de servicio área EPT especialidad Informática, Implementación de Buenas Prácticas, Proyectos educativos en modalidad presencial y a distancia, docente que promueve el fortalecimiento de competencias digitales haciendo uso de las TIC. Tutor Virtual de Pre y posgrado con experiencia en investigación, conocimientos en Gestión Educativa. Ha participado como capacitadora y docente especialista en diversos cursos y programas informáticos, en talleres sobre Inteligencia Artificial, Embajadora y especialista en Khan Academy. Ponente Nacional e Internacional; Dominio de las TIC, Plataforma Moodle y Blackboard, Teams, Ofimática avanzada, y otros Desempañándose en la actualidad como docente universitario de pre y posgrado en la UCV.

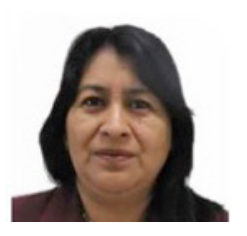

#### **Angelina Elisa Mariños Gonzales**

**ORCID:** https://orcid.org/0000-0003-0961-2647

Licenciada en Educaciòn en la Especialidad de Matemática y Física, Maestra en Tecnología Educativa y Doctora en Administración de la educaciòn, con más de 25 años ejerciendo la docencia; transitando por la Educaciòn Básica Regular, Educaciòn Superior Técnica y desde hace más de 14 años a nivel Superior Universitario. Actualmente, me desempeño como docente universitaria en la Universidad César Vallejo y consultora en temas sobre diseño curricular, diseño instruccional y diseños de planes de formación docente. Además, cuento con Especializaciones y Diplomas en el manejo de plataformas educativas y herramientas digitales para el aprendizaje y organización del trabajo académico.

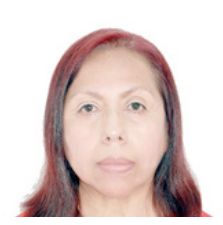

#### **Yrene Gloria Chamorro Bacilio**

**ORCID:** https://orcid.org/0000-0003-1486-3213

Maestrista en Educación con Mención en Currículo por la Pontificia Universidad Católica del Perú (PUCP) y Licenciada en Educación en la Especialidad de Historia y Geografía; ha participado como consultora en temas de diversificación curricular para la EBR para la Asociación Kallpa y actualmente es consultora en actualización de currículos de pregrado para prestigiosas universidades públicas y privadas; capacitadora y docente en diversos cursos y talleres sobre currículo, gestión del currículo; ciudadanía y currículo y herramientas digitales para PRONACAF-PUCP; IPNM y UNIFE. Ponente nacional e internacional, Me desempeñé como directora del Centro de Formación Docente de la UCV del 2020 a 2022. Actualmente docente de posgrado y Especialista en Proyectos Especiales del VA.

## **PRESENTACIÓN**

El Centro de Formación Docente CFD es un área que forma parte del Vicerrectorado Académico de la Universidad César Vallejo. Tiene como objetivo: «Mejorar y fortalecer el desempeño de los docentes a través de un conjunto de ejes temáticos alineados al Plan de Desarrollo Profesional Docente 2019-2021, que promueva la innovación académica permanente en el proceso de enseñanza-aprendizaje y acciones de emprendimiento como proyecto de vida, con la finalidad de brindar un mejor servicio a los estudiantes y garantizar la excelencia académica en la UCV» (Programa del Centro de Formación Docente 2020, aprobado por Resolución de Vicerrectorado Académico n.° 022-2020-UCV-VA). Su misión es generar un espacio educacional de alcance estratégico, implementado de manera organizada y sistémica, con el propósito de mejorar el desempeño docente y garantizar la excelencia en los procesos de enseñanza-aprendizaje. De esta manera, a través de programas que impactan en el desarrollo de las competencias del docente en todas sus dimensiones profesionales, se asegura la calidad del servicio educativo.

El evento Expo Docente TECH 2022 tuvo como propósito principal compartir las buenas prácticas del docente en el uso de los recursos digitales en el proceso de enseñanzaaprendizaje en el pregrado con el afán de mejorar la calidad educativa en los nuevos escenarios marcados por la pandemia, donde los procesos de enseñanza y aprendizaje se adecuaron a la modalidad remota y mediados por la tecnología. Estuvo dirigido a docentes de todas las modalidades y niveles del sistema educativo, estudiantes de pregrado y posgrado. En esta II edición, la comisión organizadora fue presidida por la doctora Yrene Chamorro Bacilio, Directora del CFD. El evento tuvo como objetivo promover la reflexión sobre las diversas formas de aplicación de la tecnología expresados en propuestas metodológicas innovadoras, basadas en los conocimientos adquiridos por los docentes en las diversas capacitaciones ofrecidas por el Centro de Formación Docente.

El Centro de Formación Docente de la Universidad César Vallejo presenta, en este marco, la recopilación y socialización de veinticuatro (24) docentes universitarios presentados en el evento Expo docente TECH 2022, que aportan a la mejora del quehacer pedagógico de la docencia en escenarios mediados por la tecnología.

Nos alegra haber podido compartir 24 ponencias, reflexiones y experiencias valiosas de los docentes de las diferentes facultades de nuestra universidad, que nos ayudan a tener una mirada diversa sobre nuestra realidad pedagógica y el quehacer innovador de los docentes. Eventos de esta magnitud nos llenan de satisfacción y al mismo tiempo nos comprometen a seguir con el desafío de crecer con esta comunidad y brindarle a ella más espacios que apoyen y reconozcan la labor de los docentes vallejianos y en general de todos los maestros peruanos.

Lima, marzo 2023

*Centro de formación Docente – Vicerrectorado Académico*

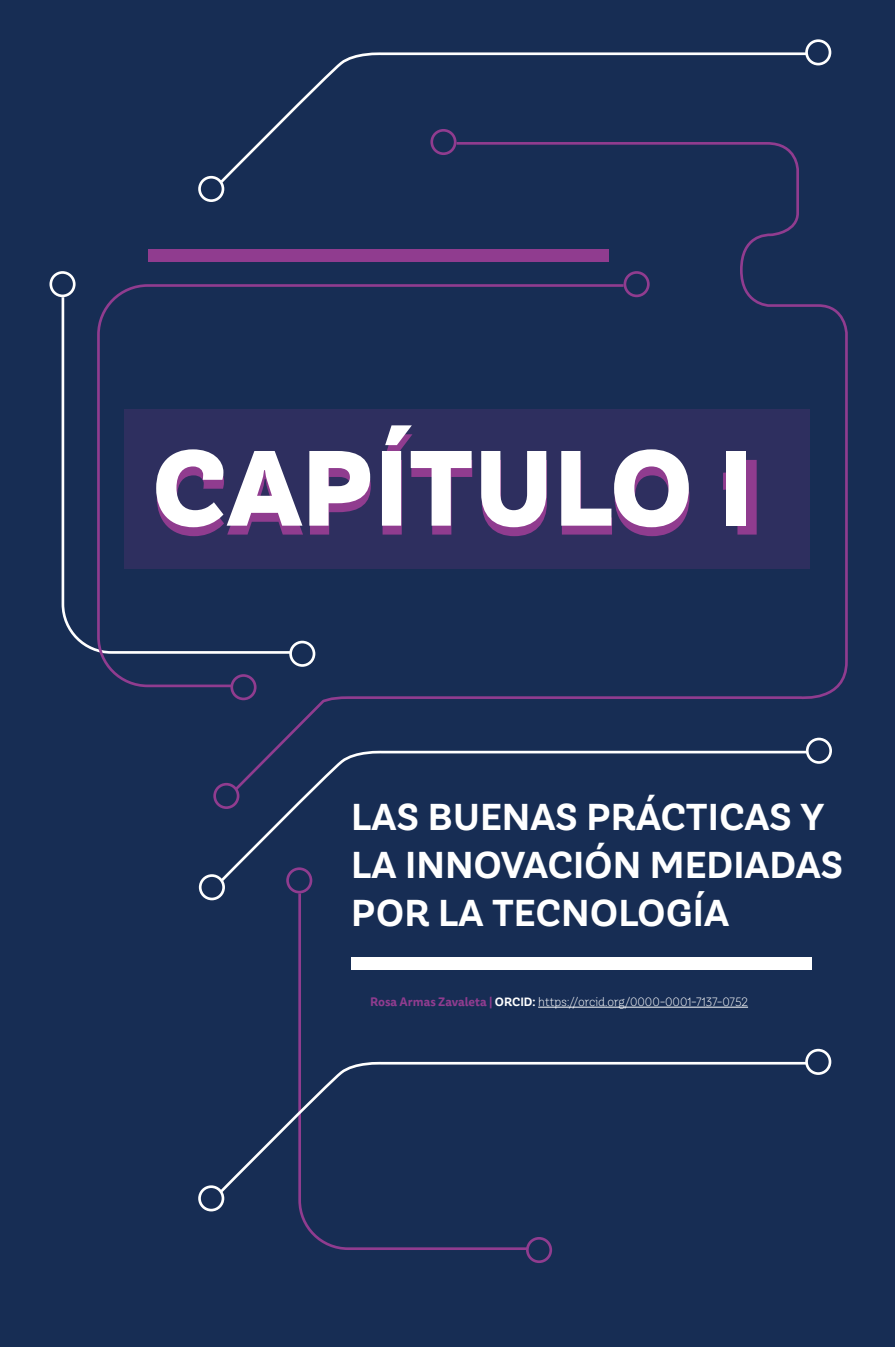

#### **1. La buena práctica docente**

La Universidad César Vallejo (UCV) plantea, desde su modelo educativo, una formación humanística centrada en la persona y, a la vez, una formación integral, que incluye las artes, el conocimiento, la cultura, el deporte, la extensión y la responsabilidad social. En este aspecto, el docente es el protagonista en la planificación, ejecución y evaluación de las competencias que nos proponemos desarrollar en nuestros estudiantes y que están planteadas en el currículo emprendedor de la UCV y en cada sílabo en particular. La práctica pedagógica que despliega el docente es considerada como «buena» cuando esta es coherente con el propósito de la misión institucional y el propósito del currículo de la carrera donde se ubica el estudiante. Un buen docente es capaz de generar situaciones reales o simuladas para el aprendizaje del estudiante; es un mediador que orienta el aprendizaje de sus estudiantes y lo acompaña en el constructo de sus aprendizajes.

La práctica docente, por otro lado, tiene como objetivo guiar al estudiante durante todo su proceso de aprendizaje, brindándole las herramientas más adecuadas para lograr los resultados esperados y, a la vez, su formación integral. Para ello, el docente planifica anticipadamente las diferentes actividades y/o situaciones de aprendizaje para el estudiante en el proceso de programación curricular; además, presta atención a las necesidades que surgen en el proceso; ello incluye la aplicación de una evaluación permanente de cada etapa que el docente lleva a cabo. Las buenas prácticas docentes exigen, además, materiales y recursos didácticos adecuados y pertinentes. No se debe olvidar, además, que es una responsabilidad del docente mantener la motivación que impulse al estudiante a trabajar con disposición y responsabilidad.

La aparición de la pandemia de la covid-19 trajo como consecuencia que las actividades humanas tuvieran que realizarse a distancia, especialmente en el ámbito educativo, donde se tuvo que implementar la modalidad remota a fin de que el proceso de enseñanza-aprendizaje no se detenga. Esta nueva situación en el proceso formativo determinó el uso masivo de la tecnología de la información y comunicación (TIC), lo que exigió denodados esfuerzos a las escuelas y universidades, especialmente a los docentes: un esfuerzo sinérgico que modificó la modalidad presencial a una no presencial.

El reto de los sistemas educativos en los últimos meses ha sido mantener la vitalidad de la educación y promover el desarrollo de aprendizajes significativos. Para ello, ha contado con dos aliados clave: los docentes y la virtualidad; en términos más precisos, los docentes a través de la virtualidad.

En este proceso se contó con el compromiso y total disposición de los docentes de la universidad. Una actitud positiva hacia los recursos tecnológicos, pues se estima una condición necesaria para la incorporación efectiva de los mismos en el aula y, en general, en las actividades estructuradas como trabajo independiente de los estudiantes (Woodrow, 1992, citado por Farías, Pedraza y Lavin, 2013, párr. 2).

Estos tiempos son diferentes y nuevos. La pandemia ha acelerado un proceso que ya se estaba desarrollando desde hace muchos años en las diferentes áreas de las instituciones, en especial en las organizaciones educativas, y eso se evidencia en el progreso de la oferta formativa blended, e-blended. Por eso, ese futuro para el cual nos preparábamos se convirtió en el presente de forma abrupta desde los espacios relativos al docente. «La innovación en educación es positiva si tiene un propósito de mejora. La innovación requiere inversión y los cambios no garantizan mejoras» (OECD, 2017, citado por Vargas, 2018, p. 5).

Hoy más que nunca el aprendizaje experiencial se aborda desde la observación, la reflexión y la toma de decisiones como parte del accionar del docente que le permite asegurar una buena práctica pedagógica. Pero también, como señala Zabalza (2012), es necesario «hacer visibles las buenas prácticas (…) De ahí que el trabajo pedagógico con "buenas prácticas" se sitúa en esa línea estratégica de identificación, análisis, representación y visibilizarían de buenas prácticas en los diferentes niveles del Sistema Educativo» (p. 19). Por otro lado, Marqués (2002), como fue citado en Rodríguez y Estay (2016), las define como «las intervenciones educativas que facilitan el desarrollo de actividades de aprendizaje en las que se logren con eficiencia los objetivos formativos previstos y también otros aprendizajes de alto valor educativo»  $(p, 5)$ .

#### **1.1. Innovación**

Somos parte de un mundo cambiante: un cambio cada vez más acelerado y que afecta todos los espacios de la vida del hombre, especialmente la educación. Ello exige a las instituciones educativas estar preparadas para dar respuesta a los retos y desafíos, especialmente en lo que respecta a las tendencias y prospectivas de nuevas demandas laborales y tecnológicas, y para prever los cambios.

Según Robalino (2016), «la innovación educativa es un acto deliberado y planificado de solución de problemas, que apunta a lograr mayor calidad en los aprendizajes de los estudiantes, superando el paradigma tradicional. Implica trascender el conocimiento academicista y pasar del aprendizaje pasivo del estudiante a una concepción donde el aprendizaje es interacción y se construye entre todos» (citado por Unesco, 2014).

La reflexión sobre la práctica de la innovación en la docencia, que permita la transformación de la práctica docente en el proceso formativo, es entendida como una necesidad en el contexto actual. La innovación docente fortalece los procesos de

enseñanza-aprendizaje y permite dar respuestas creativas y de valor a los problemas que se presentan en la práctica pedagógica.

La innovación es un proceso amplio, complejo, cuyos alcances exceden el ámbito del aula. Entonces podemos decir que la innovación tiene un carácter de transformación educativa y social; constituye un cambio que incide en algún aspecto estructural de la educación para mejorar su calidad (Moreira, Abuzaid, Elizondo y Melgar, 2020).

La innovación educativa, por ello, abarca diversos aspectos que comprenden la tecnología, la didáctica, la pedagogía, los procesos de enseñanza-aprendizaje, entre otros. Ello significa realizar un cambio significativo en el proceso de enseñanzaaprendizaje.

Entendemos por innovación a «aquel proceso intencionado que responde a la necesidad de transformar la práctica educativa y la acción docente para mejorar los aprendizajes de los estudiantes» (Universidad de Chile, 2017, p. 11).

Entonces, un aspecto importante que forma parte de este proceso es la reflexión del docente de su propia práctica pedagógica, que le permita plantear ajustes y cambios en los procesos de formación. En este sentido, se hace referencia a posturas críticas, debates y procesos de actualización que mejoren la práctica educativa que realizan los docentes.

Es en este marco que el vicerrectorado académico, a través del Centro de Formación Docente, genera espacios para socializar las experiencias sobre buenas prácticas innovadoras que desarrollan los docentes de la UCV, en escenarios mediados por la tecnología, con la finalidad de promover reflexiones que coadyuven a la mejora de la práctica pedagógica y al logro de los aprendizajes de los estudiantes.

#### **1.2. La transformación digital**

La transformación digital en el ámbito educativo ha revolucionado la enseñanza desde muchas perspectivas. A partir de la pandemia de la covid-19, y en los nuevos escenarios causados por los efectos de dicha pandemia, las TIC ofrecen múltiples posibilidades para mejorar los procesos de enseñanza-aprendizaje. Es necesario por ello formarse en el uso pedagógico de las herramientas tecnológicas que de ella se desprenden.

Es importante que las distintas instituciones tengan claridad en diferenciar los procesos de digitación, que la gran mayoría de las universidades iniciaron ya hace un par de décadas en cuanto a digitalización de procesos, y la fase que corresponde acometer ahora, de transformación digital. Esta última es un proceso de transformación cultural, que requiere de un adecuado tratamiento interno y la adecuada preparación de la comunidad universitaria.

Esfuerzos por hacer estas tecnologías accesibles y comprensibles son tarea de fundamental importancia, especialmente en lo que se refiere a no descuidar la atención que se merecen los docentes de la universidad, responsables directos en el proceso de enseñanza. En ese sentido, pueden ser desarrolladas distintas metodologías, en donde la experiencia comparada puede ser de utilidad (Rojas, 2022, párr. 6).

De acuerdo con Rojas (2022), el énfasis debe estar en el docente. Por ello, el trabajo pedagógico con el uso de las TIC busca, ante todo, construir con los maestros una pedagogía frente al uso de las tecnologías digitales en la educación, cuya indagación, desde el punto de vista sociocultural, incluya formas y modelos de socialización incorporadas por las tecnologías digitales en esta sociedad de la información y del conocimiento; además de transformar las prácticas educativas desde la pertinencia de la innovación tecnológica y brindar alternativas para el uso pedagógico de las aplicaciones tecnológicas disponibles en la red.

La transformación digital de la educación implica las siguientes nuevas tareas necesarias para adaptar el proceso de enseñanza-aprendizaje al entorno virtual:

- La planificación y organización de la formación para un contexto educativo mediado por la tecnología
- El desarrollo y la selección de los recursos de aprendizaje digitales
- El diseño de las actividades de aprendizaje en línea
- La evaluación de los aprendizajes, tanto desde el punto de vista del proceso como de los resultados y utilizando herramientas digitales

En este marco, los docentes deben asumir responsabilidades que incluyan guiar el proceso del alumnado y acompañarlo de forma personalizada, dando énfasis tanto a los temas académicos como al aspecto emocional. Uno de estos aspectos es la comunicación interactiva, fluida y permanente, a fin de establecer un espacio de interacción que permita que el docente se vincule al estudiante en forma consciente; y, al mismo tiempo, asegurar, en los nuevos escenarios, una educación inclusiva, equitativa y de calidad, con oportunidades para docentes y estudiantes, como lo señala el ODS 4. Por eso, es muy valioso contar con espacios para reconocer el trabajo creativo y comprometido que despliegan en el aula.

En estos nuevos escenarios de incertidumbre, cabe la responsabilidad de los docentes de repensar los modelos de enseñanza y aprendizaje. Necesitamos transformarlos y adaptarlos a las nuevas necesidades del contexto social en función de los nuevos perfiles laborales que demanda el mercado y la sociedad actual.

La mayoría de las experiencias corresponden a innovaciones metodológicas en el proceso de enseñanza-aprendizaje, especialmente a partir de la implementación de herramientas tecnológicas como Padlet, Miro, Genially, Canva, CapCut, MyLoft, entre otras. En ese sentido, desde el enfoque de buenas prácticas docentes innovadoras y mediadas por la tecnologías se presenta, a continuación, la recopilación de 24 experiencias compartidas en la Expo Docente Tech 2022.

#### **2. REFERENCIAS**

- Durán Rodríguez, R. y Estay-Niculcar, C. A. (2016). Las buenas prácticas docentes en la educación virtual universitaria. *REDU. Revista de Docencia Universitaria, 14*(2), 159-186. bit.ly/3GK74f1
- Farías, G., Pedraza, N. y Lavín, J. (2013). Gestión de un programa de capacitación en línea para el desarrollo de habilidades y capacidades TIC en profesores de negocios. *Revista Electrónica de Investigación Educativa, 15*(1), 45-61. bit.ly/483JkyE
- Moreira, C; Abuzaid, J.; Elisondo, R. y Melgar, M. (2020). Innovaciones educativas: perspectivas de docentes y estudiantes de la Universidad Nacional de Río Cuarto (Argentina) y la Universidad del Atlántico (Colombia). *Panorama, 14*(26). bit. ly/3NuCFVQ
- Rojas, A. (2022). *Transformación digital en educación superior.* bit.ly/47Sl2Y6
- Resolución de Vicerrectorado Académico n.° 022-2020-UCV-VA Programa del Centro de Formación Docente 2020
- Vargas C., C. (2018). *Innovación de la oferta académica en la educación.* bit.ly/3RgbpLC
- Universidad de Chile. (2017). *Experiencias de innovación docente.* bit.ly/3TqGDT3
- Unesco. (2016). Serie «Herramientas de apoyo para el trabajo docente». bit.ly/3RmUbMW
- Zabalza, B. M- (2012). El estudio de las «buenas prácticas» docentes en la enseñanza universitaria. *Revista de Docencia Universitaria, 10*(1), 17-42. bit.ly/3RrddBO

## **CAPÍTULO II CAPÍTULO II**

◯

### **EXPERIENCIAS EXITOSAS EN EL USO DE PIZARRAS Y LIENZOS DIGITALES**

 $\left(\begin{array}{c} 1 \end{array}\right)$ 

la Cáceda Ñazco | **ORCID:** https **Yuly Ormeño Torres | ORCID:** https://orcid.org/0000-0001-5057-1002 **Gloria Chamorro Bacilio | ORCID:** http

### **CONOCIENDO MÁS DE PADLET**

#### **RESUMEN**

La presente ponencia tiene como objetivo dar a conocer cómo utilizo la herramienta Padlet en mi práctica pedagógica. Para ello, creé un Padlet tipo columnas, el cual usé en mi experiencia curricular Costos para la Gestión. Uso, exclusivamente, una columna para cada semana, desde la semana 1 hasta la 16, con la finalidad de colgar los materiales que utilizo en mis sesiones de aprendizaje: infografías, imágenes, videos, audios, fotos, actividades lúdicas, documentos en Word, tablas en Excel, etc., y así tener un panorama completo de todo mi curso. Igualmente, creé otro Padlet tipo columnas para la misma experiencia curricular, para uso de mis estudiantes; en la primera columna, llamada «Actividades», escribo lo que deben realizar los equipos y, en las siguientes, cada equipo publica su foto para identificarlos; debajo registro las tareas encomendadas: documentos, videos, audios, mapas mentales. Se obtuvo muy buenos resultados: Padlet es una herramienta útil para la mejora de la práctica pedagógica, logra que sea entretenida e interactiva, despierta el interés de los estudiantes, promueve el aprendizaje colaborativo, estimula la imaginación, la creatividad, y promueve la participación activa y autónoma. Además, fortalece en los estudiantes el aprendizaje colaborativo, sincrónico y asincrónico, trabajo en equipo, intercambio de conocimientos, participación activa y rápida. Todo en un mismo entorno.

Palabras clave: Padlet, aprendizaje colaborativo, aprendizaje sincrónico, aprendizaje asincrónico.

### **Introducción**

Las TIC se han convertido en una herramienta indispensable en la labor educativa, ya que facilitan información y recursos para alcanzar el éxito en el proceso de enseñanzaaprendizaje. Por tal motivo, es indispensable la preparación del docente en herramientas tecnológicas, para que los estudiantes construyan su propio conocimiento de manera individual y colaborativa (Gargallo, 2018).

Es una realidad y un reto para los maestros el insertarse en el mundo de las TIC; mientras que, para los educandos, la tecnología es parte de sus vidas y el complemento diario con el cual han aprendido a convivir (Hernández, 2017). Por ello, la educación necesita de un maestro interactivo, que motive a los estudiantes haciendo dinámica y creativa la pedagogía (Lima y Araújo, 2018). Entonces, el maestro debe romper el tradicionalismo y explorar el manejo de herramientas que permitan y favorezcan el trabajo colaborativo. Usar Padlet es una propuesta, ante muchas que pueden haber, porque sabemos que los estudiantes poseen múltiples formas de aprender. Cada estudiante es diferente y no existe un estilo único de aprender y todo recurso ayuda al estudiante a desarrollar sus capacidades cognitivas (Vallejo *et al.*, 2019).

Padlet proporciona contenidos interactivos y visuales en todas las etapas educativas; además, es una plataforma novedosa que incentiva el trabajo grupal, intercambio de conocimientos, creación de círculos de estudios y fomenta la curiosidad y creatividad de los estudiantes (Palomares, Cebrián y García, 2018). Padlet es un recurso *online*, se encuentra en «la nube», permite crear un muro en el que pueden incorporar videos, imágenes y archivos de texto. A nivel didáctico, es un recurso útil para presentar una síntesis de materiales a utilizar; es como un pizarrón en el que «pegamos» esos materiales. Puede utilizarse para proponer actividades en el aula, solo se necesita compartir el enlace del muro creado (Padlet, 2014).

Padlet es una plataforma digital que permite al docente crear murales colaborativos, con la finalidad de compartir información en un espacio común y amigable como un mural; interactuar en tiempo real con los estudiantes como si estuvieran frente a frente, publicar; almacenar y compartir recursos multimedia como enlaces, videos, imágenes, fotos, documentos Word, Excel, etc. Es una herramienta útil para mejorar la práctica pedagógica, ya que permite realizar un trabajo sincrónico, asincrónico y dinámico; a su vez, motiva la realización de actividades escolares, despierta el interés por adquirir el conocimiento, facilita la información y convierte al educando en autor de su propio aprendizaje; es decir, el docente acciona como guía, promueve el trabajo colaborativo y transforma de manera creativa los procesos pedagógicos, con la finalidad de lograr la excelencia académica (Méndez y Concheiro, 2018).

Elegí utilizar Padlet porque es una herramienta interactiva utilizada para estimular las estructuras mentales para el fortalecimiento del aprendizaje. Se desea dar a conocer la importancia, manejo y ventajas, con la intención de compartir su utilidad a docentes interesados en contribuir con las exigencias de la educación actual de manera innovadora y así mejorar el proceso de enseñanza-aprendizaje (Quintero, 2020).

Usar Padlet ha revolucionado la tarea docente, ya que sirve para compartir diversos contenidos multimedia; al utilizarlo en las clases permite que la interacción sea dinámica y productiva (Rojas y Romero, 2019). Así, el estudiante se siente motivado, aprende fácilmente y fomenta su creatividad (Santos y Concheiro, 2018).

Asimismo, permite desarrollar destrezas, participación activa y comunicación asertiva, con el fin de generar competencias que apoyen la capacidad reflexiva, creativa e innovadora de los estudiantes; forma seres competentes y críticos, con la capacidad de resolver problemas que aporten el desarrollo educativo promoviendo el aprendizaje significativo (Briceño, Vallejo y Moya, 2019).

Padlet proporciona a los estudiantes autonomía, autodescubrimiento, sistematización y construcción de nuevos conocimientos; aumenta, además, el interés del estudiante a cambiar la rutina de enseñanza, haciendo las clases interesantes (Cacheiro, 2011).

#### **1. Definición de conceptos básicos**

#### **1.1. Aprendizaje colaborativo**

Según las teorías de aprendizaje se puede referir la investigación de Revelo-Sánchez *et al.* (2017), que define que el aprendizaje colaborativo tiene como base el constructivismo social, el cual parte de un enfoque cognitivo, donde el producto no es el objetivo final, sino las competencias que se desarrollan en el proceso. Es un tipo de aprendizaje donde los estudiantes unen esfuerzos, talentos y habilidades para lograr juntos una meta común; no hay jerarquías, la autoridad es compartida, el estudiante aprende más que si hubiera trabajado solo, pues expone, argumenta, debate sus opiniones, refuta la de otros; para al final construir su propio conocimiento.

Fripp Anicama (2018) afirma que el aprendizaje colaborativo es un enfoque que se origina en la teoría del aprendizaje social de Vygotsky y Piaget, donde el aprendizaje es producto de la interacción para construir conocimiento que no se puede lograr de manera personal, razón por la cual se realiza en grupos, donde los competidores trabajan juntos, en colaboración y unidos para llevar a cabo objetivos comunes.

Según Salas *et al.* (2022), el aprendizaje colaborativo es un modelo de aprendizaje dentro del constructivismo cognitivo en el que prima la relación y la autorregulación. Es crítico y reflexivo; su finalidad es potenciar el proceso de aprendizaje educativo.

De las definiciones anteriores, se concluye que el aprendizaje colaborativo se sustenta en las teorías de aprendizaje constructivista-socio basadas en Vygotsky y Piaget, para las cuales el proceso de interacción con otros posibilita el desarrollo de competencias.

Lizcano *et al.* (2019) aseguran que el aprendizaje colaborativo es primordialmente comunicativo, genera compromisos con esfuerzo cognitivo, predominando el hablar y escuchar, lo cual es fundamental para el logro de los propósitos del aprendizaje. Afirma que se implementa en el ámbito social donde se nace y se desarrolla.

Beltrán-Martín (2022) y Lizcano *et al.* (2019) conceptúan al aprendizaje colaborativo como un enfoque que mejora el clima del aula, promueve la interacción, el debate, la discusión, para finalmente ponerse de acuerdo en el desarrollo de un producto final, donde no se unieron partes, sino se construyeron todas con todos. Es decir, el aprendizaje colaborativo tiene lugar en un ámbito principalmente comunicativo.

En resumen, el aprendizaje colaborativo parte de la comprensión previa de cada estudiante y, a partir de actividades de habla y escucha con otros, reconstruyen su aprendizaje y logran una nueva comprensión consensuada.

García y Gaviria (2021) afirman que no todo el trabajo en grupo conduce al aprendizaje colaborativo. Los docentes reconocen el valor del aprendizaje colaborativo, ya que genera motivación en los estudiantes; sin embargo, también reconocen problemas en su aplicación (p. 306).

La investigación de Cusácovich (2021) indica que en el aprendizaje colaborativo el estudiante logra una motivación intrínseca. Su acción personal influye en el resultado colectivo, motivación que le otorga derechos y deberes; además, es autónomo al planificar y ejecutar las tareas esenciales para estructurar su aprendizaje de manera consensuada. En este proceso, el alumno aporta habilidades como el trabajo en equipo, debatir y argumentar.

Según Delgado (2020), «el aprendizaje en línea se divide en dos categorías: Aprendizaje sincrónico y asincrónico».

#### **1.2. Aprendizaje sincrónico**

Se refiere a aquella modalidad donde el estudiante tiene la oportunidad de aprender e interactuar en el mismo instante con su docente y sus compañeros. Se potencializa el trabajo en grupo, ya que todos están interactuando al mismo tiempo, la interacción personal y a distancia con video y audio. Se produce a una hora determinada y con un tiempo de duración limitado; esto es clave para la integración afectiva de todos los estudiantes en clase. Utiliza recursos y medios como el aula física para las clases presenciales y herramientas interactivas como videoconferencia (Meet o Zoom) o videollamada instantánea (WhatsApp o Telegram) para los encuentros en línea.

La mayor ventaja del modelo sincrónico es la desventaja del asincrónico, pues en el aprendizaje sincrónico hay una interacción en tiempo real entre docentes y estudiantes, donde cualquier problema o duda que tengan se resuelve ahí mismo, el estudiante puede interactuar con sus compañeros de clase y existe un componente afectivo. Por el otro lado, la desventaja de este tipo de aprendizaje es que depende fuertemente de la tecnología: si un estudiante tiene o no un equipo para conectarse, o tiene acceso a una conexión a internet estable; no es flexible, ya que existe un horario para actuar (Educom, 2021).

#### **1.3. Aprendizaje asincrónico**

Es aquel que sucede al interactuar los estudiantes de la clase con el entorno virtual sin la necesidad de coincidir en un horario determinado, pudiéndose estar incluso desconectados accediendo al material instruccional multimedia: videos, audios, imágenes o recursos educativos previamente proporcionados por el docente. Cada estudiante tiene la oportunidad de estudiar a su ritmo, puede gestionar los tiempos. Es conveniente para aquellos que cursan el nivel universitario, ya que el estudiante decide en qué momento y en qué lugar estudiar. Se presentan recursos como las tareas diferidas, tareas para la casa, y mensajería asincrónica, como foros de debate y documentos colaborativos (Wikis y Google Docs, por ejemplo) para las tareas grupales

Una de las mayores ventajas de este tipo de aprendizaje es que permite al estudiante ser independiente, oportunidad de organizar su tiempo y estudiar cuándo y dónde lo crea conveniente. Además, los recursos están disponibles en todo momento, es flexible, el estudiante puede descargar el contenido y acceder a este, aunque no tenga internet. Esto también ayuda a que el estudiante pueda regresar a una lección o actividad y repasar si tiene dudas. Esto es altamente conveniente para alumnos del nivel secundario y terciario/universitario, donde tienen un mayor desarrollo en la autorregulación para administrar sus tiempos.

La única y mayor desventaja de este modelo es que, cuando la clase es remota, no hay interacción real entre los educadores y sus estudiantes, e incluso entre los mismos compañeros; por lo que, si tienen una duda, no será resuelta en ese momento, lo cual hace mucho más difícil de implementar en aquellos de estudiantes de los primeros niveles educativos, donde el nivel de autorregulación y gestión no lo tienen desarrollados todavía y necesitan de un *feedback* inmediato para una mejor contención afectiva (Educom, 2021).

#### **2. Implementación de Padlet en el aula**

La implementación de las TIC en el sistema educativo es un reto significativo para la educación; por ello, se hace imprescindible que se integren en el proceso educativo para ayudar a los estudiantes en el logro de sus aprendizajes. Por tal motivo, es de suma importancia que el docente utilice diferentes herramientas en su práctica para alcanzar el éxito en el proceso de enseñanza-aprendizaje, pues es indispensable la preparación en herramientas tecnológicas para que los estudiantes construyan su propio conocimiento de manera individual y colaborativa.

Una de las tantas propuestas es el uso de Padlet, ya que según Deni y Zainal (2018), Padlet es una herramienta digital fácil de usar y no requiere gran conocimiento técnico. Con respecto a su utilidad, Hernández (2021) sostiene que es una herramienta colaborativa que permite a los estudiantes recopilar, anotar, organizar y compartir recursos en línea. Con respecto a su aplicación, Beltrán-Martin (2019) refiere que su aplicación en el aula es infinita. Es una herramienta muy intuitiva, por lo que permite a los estudiantes hacer uso de ella desde la primera sesión de clases.

Entre las diversas aplicaciones que puede tener Padlet, les voy a dar a conocer, cómo utilizo la herramienta en mi práctica pedagógica. Creé un Padlet tipo columnar para mi experiencia curricular Costos para la Gestión, usé exclusivamente, una columna para cada semana, desde la semana 1 hasta la 16, con la finalidad de colgar los materiales que utilizo en mis sesiones de aprendizaje: infografías, imágenes, videos, audios, fotos, actividades lúdicas, documentos Word y Excel y así tener un panorama completo de todo mi curso. Igualmente, creé otro Padlet tipo columnar para la misma experiencia curricular, en la primera columna llamada actividades, escribo lo que deben realizar los equipos y en las siguientes. Luego, cada equipo publica su foto para identificarlos, debajo todas las tareas realizadas: documentos, videos, audios, mapas mentales.

Utilizo Padlet al inicio, durante y al final de mis sesiones de aprendizaje, para mejorar mi práctica pedagógica y lograr que sea entretenida e interactiva y así despertar el interés de mis estudiantes, promover el aprendizaje colaborativo, estimular su imaginación, creatividad y participación activa y autónoma, así mismo logro fortalecer en mis estudiantes el aprendizaje colaborativo, sincrónico y asincrónico, para que trabajen en equipo, intercambien conocimientos, participen de manera activa, rápida y todo en un mismo entorno.
## **3. Impacto de la herramienta Padlet en los estudiantes**

El uso de la herramienta Padlet tuvo un impacto positivo en mis estudiantes, ya que manifiestan y reconocen los diferentes beneficios que encontraron al utilizar esta herramienta, las cuales coinciden con los resultados de los siguientes investigadores:

- Cleary (2022): Padlet brinda apertura al diálogo, motiva la participación voluntaria y genera un espacio que permite el debate.
- Boateng y Nyamekye (2022): usar Padlet mejora los niveles de atención, capacidad de respuesta, interés, compromiso y participación, haciendo que el proceso de aprendizaje se extendiera más allá del aula.
- Atacushi (2022): usar Padlet permite desarrollar la clase de forma divertida e interactiva entre el docente y los estudiantes, fortalece el aprendizaje y sirve como eje fundamental del proceso de transmisión de conocimientos.
- Acosta (2021): el uso de la plataforma Padlet promueve el pensamiento crítico mediante un diálogo respetuoso y cordial entre estudiantes y docentes, enriqueciendo así el proceso de enseñanza-aprendizaje.
- Salto-León y Erazo-Álvarez (2021): Padlet facilita la interacción con el docente y compañeros y el recojo de evidencias pedagógicas.
- Nurramdaeni *et al.* (2021): Padlet permite acceder al material de clases repetidamente, expresar libremente sus ideas, compartirlas y discutir con sus compañeros, generando un entorno colaborativo.
- Yon (2021): Padlet posibilita a los estudiantes la comprensión de conceptos, ya que profundizan al ver las publicaciones de sus compañeros, mejora su compromiso, interacción y la colaboración entre estudiantes.
- Dollah *et al.* (2021): usar Padlet influye significativamente en la motivación de los estudiantes, se sienten motivados por los aportes de sus compañeros y la retroalimentación del docente.
- Fadhilawati *et al.* (2020): con Padlet, los estudiantes se sienten motivados porque les permite trabajar de manera colaborativa, así como hacer y recibir comentarios de sus amigos y docente.
- Rashid *et al.* (2019): el estudiante aprende viendo las publicaciones y los comentarios de sus compañeros de clase que se plasma en el muro, convirtiéndose en una fuente de referencia, en especial para los estudiantes con menor desempeño, a los cuales, además de brindarle un modelo, da confianza en el proceso de aprender.

• Anwar *et al.* (2019): Padlet mejora las habilidades lingüísticas, como hablar, escuchar, escribir y leer, afirmación respaldada por Lestari (2018) y Awaludin et al. (2017), quienes señalan que la escritura se mejora con la retroalimentación constante del docente por medio de mensajes cortos para sugerir soluciones y/o motivar a los estudiantes.

### **4. Recomendaciones**

- Se recomienda a los docentes utilizar la herramienta Padlet en sus sesiones de aprendizaje para la mejora de su práctica pedagógica, ya que permite: publicar, almacenar y compartir materiales: videos, enlaces, imágenes, audios, documentos en Word, etc. El material estará organizado semana a semana si usas el estilo columnar, así se obtendrá un panorama completo de todo el curso. Al usar Padlet se logra que las clases sean entretenidas e interactivas, que despierten el interés de los estudiantes, promueva el aprendizaje colaborativo, estimule la imaginación y promueva la participación activa y autónoma.
- Se recomienda a los estudiantes utilizar la herramienta Padlet en sus diferentes experiencias curriculares por el impacto positivo que logra el uso de esta herramienta: mejora las habilidades lingüísticas (hablar, escuchar, escribir y leer), logra la participación activa, mejora los niveles de atención, aumenta el interés, la motivación, el compromiso, promueve el pensamiento crítico y permite trabajar de manera colaborativa.

# **5. Referencias**

- Acosta, R., Hernández, M. y García, A. (2021). Satisfacción del profesorado y alumnado con el empleo de Metodologías de Aprendizaje Colaborativo mediada por las TIC: dos estudios de casos. E*studios Pedagógicos, 47*(2), 79-97. bit.ly/41pPhTU
- Anwar, C., Nugroho, K. y Nurhamidah, I. (2019). Students' Perception at the Use of Padlet in Linguistics Class. *Journal of Linguistics, Literature and Culture.* bit. ly/3thTkF6
- Atacushi, E. y Miranda, P. (2022). El uso de la herramienta digital Padlet y el desempeño académico en la asignatura de ciencias naturales en los estudiantes de Educación General Básica Media en la unidad educativa Emanuel de la ciudad de Ambato [tesis de licenciatura, Universidad Técnica de Ambato]. bit.ly/3tkwAV4
- Awaludin, F. A., Abd Karim, R. y Mohd Saad, N. H. (2017). Padlet: A Digital Collaborative Tool for Academic Writing. *Journal of Education and Social Sciences, 8*(1), 179-184. bit.ly/3GJMM5b
- Beltrán-Martín, I. (2022). Una propuesta de aprendizaje cooperativo basada en el uso de Padlet. *Revista Tecnología, Ciencia y Educación,* (22), 7-38. bit.ly/3TqGBut
- Beltrán-Martín, I. (2019). *Using Padlet for collaborative learning* [conferencia]. 5th International Conference on Higher Education Advances, Universitat Politécnica de Valencia. bit.ly/48kjQwo
- Briceño, M., Vallejo, P. y Moya, M. (2019). Estructuras mentales y competencia mediática en el aprendizaje significativo. *Revista Cienciamatria, 5*(9), 680-695. bit. ly/3v1MQed
- Cacheiro, M. (2011). Recursos educativos TIC de informacion, colaboración y aprendizaje. *Redalyc,* 69-81. bit.ly/46Y7dGj
- Cleary, C. (2022). A Case Study Investigation of Year 8 Students' Experiences with Online Learning Through the Padlet App in a State-Maintained Girls' Grammar School. *The Journal of Classics Teaching,* 1-11. bit.ly/3thTsEz
- Cusácovich, A. (2021). Tradaction: un proyecto colaborativo de Aprendizaje Servicio gestionado con Padlet. *Anales de Filología Frances, 29,* 121-137. bit.ly/3GFkXv3
- Delgado, P. (2020). *¿Conoces las diferencias entre el aprendizaje sincrónico y asincrónico? ¿Sus ventajas y desventajas?.* Tecnolológico de Monterrey. https://bit.ly/3mGbGde
- Deni, A. y Zainal, Z. (2018). Padlet as an Educational Tool: Pedagogical Considerations and Lessons Learnt [conferencia]. 10th International Conference on Education Technology and Computers, Tokio. bit.ly/3RJhge7
- Dollah, S., Sehuddin, M. F. y Sakkir, G. (2021). Motivating EFL Learners to Write Using Padlet Application. *ELT Worldwide: Journal of English Language Teaching, 8*(2), 240-254. bit.ly/3togEkw
- Educom (2021). *El aprendizaje sincrónico y asincrónico en el aula.* bit.ly/3RSGAOZ
- Fadhilawati, D., Laksmita, D. y Mansur, M. (2020). Using padlet to increase the students' procedure text writing achievement. *Exposure jurnal pendidikan bahasa dan sastra inggris,* (9),158-172 bit.ly/3GKhZW3
- Fripp Anicama, J. (2018). *Aprendizaje colaborativo en entornos virtuales aplicado con el modelo Flipped Learning en el curso de Literatura para alumnos del cuarto año de Educación Secundaria* [tesis de maestría, Pontificia Universidad Católica del Perú]. bit.ly/48jd6z2
- García A. y Gaviria Cano, A. S. (2021). Creencias sobre las interacciones docente-estudiante en el aprendizaje colaborativo. *Estudios Pedagógicos* (Valdivia). 47(3), 303-319. bit.ly/3Tq7b79
- Gargallo, A. (2018). La integración de las TIC en los procesos educativos y organizativos. *Educar em Revista, 34*(69), 325-339. bit.ly/474Qmlc
- Hernández, N. (2021). Herramientas que facilitan el aprendizaje colaborativo en entornos virtuales: nuevas oportunidades para el desarrollo de las ecologías digitales de aprendizaje. *Education Siglo XXI, 39*(2), 81-99. bit.ly/46Uqc4J
- Hernandez, R. (2017). Impacto de las TIC en la educación: retos y perspectivas. *Propósitos y representaciones, 5*(1), 325-347. bit.ly/3TpQNn6
- Lestari, Pritantina. (2018). Padlet as media to improve writing mastery of english department students of uniska 2015-2016. [Conference]. International Conference on English Language Teaching (ICONELT 2017) .bit.ly/3RGhMJM
- Lima, G. y Araújo, J. (2018). El uso de las redes sociales para el desarrollo de la enseñanza de ELE: el investigador y el profesor. Un diálogo entre estos dos sujetos a través de la entrevista con Daniel Cassany y Dayane Cordeiro. *Trabalhos em Linguística Aplicada, 57*(2), 1275-1296. bit.ly/471HcWP
- Lizcano, A., Barbosa, J. y Villamizar, J (2019). Aprendizaje colaborativo con apoyo en TIC: concepto, metodología y recursos. Magis: Revista Internacional de Investigación En Educación. 11(24), 5-24. bit.ly/41qfhON
- Méndez, M. y Concheiro, P. (2018). Uso de herramientas digitales para la escritura colaborativa en línea: el caso de Padlet. *Revista marco ELE. 1*(27), 1-17. bit.ly/3tinN5U
- Nurramdaeni, N., Suryaman, M. y Mobit, M. (2021). Padlet-Assisted Descriptive Text Writing: How did Indonesian Efl Senior High School Students' Experience? J*ournal Pendidikan Tambusai, 5*(3), 8910-8919. bit.ly/471HEEv
- Palomares, A., Cebrián, A. y García, R. (2018). Investigación, Innovación y Tecnología: Tres aspectos claves para mejorar la formación. *Revista de Estudios y Experiencias en Educación, 1*(3), 103-113. bit.ly/3GISggB
- Quintero, J. (2020). Las tecnologías de la información y las comunicaciones como apoyo a las actividades internacionales y el aprendizaje a distancia en las universidades. *Revista Universidad y Sociedad, 12*(1), 366-373. bit.ly/3v0tuGa
- Rashid, A. y Yunus, M. y Wahi, W. (2019). Using Padlet for Collaborative Writing among ESL Learners. *Creative Education,* 10, 610-620. bit.ly/3GHy1Qz
- Revelo-Sánchez, O., Collazos-Ordoñez, C. y Jiménez-Toledo, J. (2017). El trabajo colaborativo como estrategia didáctica para la enseñanza/aprendizaje de la programación: una revisión sistemática de literatura. *TecnoLógicas, 21* (41), 115-134. bit. ly/3tia4vW
- Rojas, M. y Romero-Varela, D. (2019). Revisión de la influencia de la motivación docente en el empleo de las pizarras digitales interactivas. *Propósitos y Representaciones, 7*(2), 516-535. bit.ly/47SHX5A
- Sakyiwaa y Nyamekye, M. (2022). Learning Sciences with Technology: The Use of Padlet Pedagogical Tool to Improve High School Learners' Attainment in Integrated Sciences. *International Journal of Learning, Teaching and Educational Research, 21*(5). bit.ly/41ksedf
- Salas, J., Guarnizo, C. y Murillo, S. (2022). Trabajo colaborativo asistido por tecnología para la autorregulación del aprendizaje. *Revista Orbis. 18*(52), 5-21. bit.ly/46ZkAWI
- Salto-León, M. y Erazo-Álvarez, J. (2021). Padlet como herramienta digital para la enseñanza de las matemáticas. *Cienciamatria, 7*(13), 158-172. bit.ly/3v1yo5S
- Santos, M. y Concheiro, P. (2018). Uso de herramientas digitales para la escritura colaborativa en línea: el caso de Padlet. *Revista de Didáctica Español Lengua Extranjera, 27,* 1-17. bit.ly/3tinN5U
- Vallejo, P., Zambrano, G., Vallejo, P. y Bravo, G. (2019). Importancia del conectivismo en la inclusión para mejorar la Calidad Educativa ante la tecnología moderna. *Revista Arbitrada Interdisciplinaria Koinonia, 4*(8), 522-543. bit.ly/3TsXJ2G
- Yon, A. (2021). How Padlet Encouraged Student Collaboration and Engagement in My Virtual Classroom. *New Jersey English Journal, 10*(2021), 23. bit.ly/4apxHDJ

# **PIZARRAS Y LIENZOS DIGITALES**

#### **RESUMEN**

Es una herramienta que trabaja de forma colaborativa y permite al estudiante crear su propio espacio de aprendizaje. Es como un muro donde los estudiantes escriben y envían sus audios, videos, trabajos, tareas y archivos. Cuenta con varias plantillas para trabajar: muro, lista, tablero, entre otras, en donde se puede trabajar colaborativamente. Asimismo, el mural creado se puede compartir con toda la clase para que trabajen todos los alumnos al mismo tiempo. Padlet permite realizar un trabajo sincrónico, asincrónico y dinámico; a su vez, motiva la realización de actividades escolares, despierta el interés por adquirir el conocimiento, facilita la información; es decir, el docente acciona como guía, promueve el trabajo colaborativo y transforma de manera creativa los procesos pedagógicos con la finalidad de lograr la excelencia académica.

Palabras clave: interactivo, muro, tecnología.

# **Introducción**

Padlet es una herramienta interactiva que permite el trabajo didáctico con los estudiantes. Permite que el estudiante sea autónomo a la hora de elegir y subir la información necesaria que se solicite, ya sea como pregunta, gráfico, video, etc. Utiliza las herramientas necesarias para poder completar.

Se elige esta herramienta tecnológica como apoyo para el docente, ya que estimula en el estudiante la adquisición de nuevos conocimientos de manera amena y divertida. Permite que sea autónomo en su aprendizaje, ya sea a la hora de los saberes previos o en la organización de la información para dar respuestas a algún tema específico. Asimismo, permite lo siguiente:

- Promueve la participación en clase.
- Desarrolla destrezas, la lógica, la resolución de problemas en el proceso de enseñanza y en el entorno social donde se desenvuelven.

### **1. Implementación de la herramienta Padlet en el aula**

La herramienta se aplica en el momento en que necesitamos obtener toda la información necesaria de parte de los estudiantes y, a su vez, estos la puedan compartir entre ellos para luego hacer la retroalimentación. Se aplicó en el momento de los saberes previos, ya que permite que el estudiante pueda comentar, dar opiniones y ejemplos del tema. Sin embargo, también se puede trabajar en todo momento de la sesión.

# **2. Impacto de la herramienta Padlet en los estudiantes**

Padlet permite que los estudiantes trabajen organizados en grupos y que elaboren sus proyectos colaborativos, tomando en cuenta distintos recursos y compartiendo información a partir de un tema dado.

Las ventajas de la aplicación didáctica de la herramienta tecnológica o recurso virtual son las siguientes:

- Pizarra de colaboración interactiva.
- Todos aportan y crean al mismo tiempo.
- Todos pueden ver los comentarios de sus compañeros.
- Se pueden incluir diferentes elementos, textos, imágenes, audios, videos, etc.
- Se puede compartir con otras personas.
- Se puede tener acceso desde cualquier dispositivo en cualquier momento sin restricciones.

#### **3. Recomendaciones**

- Se recomienda esta herramienta a los colegas, ya que se pueden ver resultados favorables dentro de la sesión de aprendizaje desde el inicio en el proceso y luego al término del mismo.
- Se genera trabajo interactivo y colaborativo; además, el estudiante desarrolla su autonomía en el aprendizaje.

### **4. Conclusiones**

- Padlet como recurso didáctico interactivo ayuda de manera creativa a fortalecer el aprendizaje colaborativo.
- El docente es un guía en este proceso, mientras que el estudiante construye su propio conocimiento con base en la interacción de sus ideas y las de los participantes, desarrollando así destrezas y habilidades digitales. Asimismo, promueve el aprendizaje significativo.

## **5. Referencias**

- Cala, R., Díaz, L., Espí, N. y Tituaña, J. (2018). El impacto del uso de pizarras digitales interactivas (PDI) en el proceso de enseñanza-aprendizaje. Un caso de estudio en la Universidad de Otavalo. *Información tecnológica, 29*(5), 67-70. bit.ly/3tovt6E
- Méndez, M. y Concheiro, P. (2018). Uso de herramientas digitales para la escritura colaborativa en línea: el caso de Padlet. *Revista marco ELE, 1*(27), 1-17. bit.ly/46Y7dGj
- Cacheiro, M. (2011). Recursos Educativos TIC de información, colaboración y aprendizaje. *Redalyc,* 69-81. bit.ly/46Y7dGj
- Campos, H. y Ramírez, M. (2018). Las TIC en los procesos educativos de un centro público de investigación. *Apertura, 10*(1), 56-70. bit.ly/3v0Kvjx
- Gargallo, A. (2018). La integración de las TIC en los procesos educativos y organizativos. *Educar em Revista, 34*(69), 325-339. bit.ly/3v01cM5
- Hermosa, P. (2015). Influencia de las tecnologías de información y comunicación (TIC) en el proceso enseñanza-aprendizaje: una mejora de las competencias digitales. *Revista Científica General José María Córdova, 13*(16), 121-132. bit.ly/41mPC9Y
- Abujes, J. y Franco, A. (2019). Uso de las TIC y relación con objetivos de desarrollo sostenible en Ecuador. Retos. *Revista de Ciencias de la Administración y Economía, 9*(17), 37-53. bit.ly/41muSyS

# **MIRO: UNA HERRAMIENTA VIRTUAL PARA EL APRENDIZAJE COLABORATIVO**

#### **RESUMEN**

La presente ponencia tiene como objetivo compartir la experiencia pedagógica en la aplicación Miro como herramienta que promueve el trabajo colaborativo en las actividades de los estudiantes, especialmente aplicado en entornos de aprendizaje a distancia.

Miro es una herramienta útil para la mejora de la práctica pedagógica, logra que sea entretenida e interactiva, despierta el interés de los estudiantes, promueve el aprendizaje colaborativo, estimula la imaginación, la creatividad, y promueve la participación activa y autónoma facilitando un espacio de trabajo visual y colaborativo. Además, fortalece el trabajo en equipo, desde diferentes lugares.

Esta herramienta permite fomentar en los estudiantes el aprendizaje colaborativo, ya sea sincrónico y/o asincrónico, el trabajo en equipo, intercambio de conocimientos, el pensamiento gráfico y la participación activa. Todo en un mismo entorno.

Los estudiantes disfrutan trabajar editando simultáneamente en el lienzo o pizarra digital, interactuando con sus pares y con el docente y en diferentes momentos de la sesión de aprendizaje; pueden observar sus avances, tanto grupal como individualmente. Por ello, se recomienda que los docentes apliquen esta herramienta por su dinamismo y versatilidad.

Palabras clave: Miro, trabajo colaborativo, aprendizaje sincrónico y asincrónico.

# **Introducción**

La pedagogía del siglo XXI se encuentra actualmente asociada al uso de la tecnología. Según Ortega Carrillo (2004), «el auge de las nuevas tecnologías en el último tercio del siglo XX ha despertado grandes esperanzas a la humanidad al ponerle en sus manos poderosos instrumentos de comunicación que pueden favorecer el desarrollo, la extensión de la cultura, la educación, la democracia y el pluralismo» (citado en Fernández, 2019, p. 7).

Las TIC se han convertido en una herramienta funcional en los procesos de aprendizaje, donde el docente genera una metodología y nuevos recursos educativos facilitan el proceso de aprendizaje de los estudiantes, como centro de todo proceso.

La incorporación de las TIC en la educación ha sido un proceso lento que constituye un avance en la enseñanza y el aprendizaje mediados por la tecnología y que se ha fortalecido como resultado de la pandemia de la covid-19, en el marco de la educación a distancia y en nuestro país o en la educación remota, como la denominó Sunedu. Pese a las diversas dificultades y desigualdades en torno a competencias de manejo tanto de estudiantes como de docentes, el sistema educativo tuvo que adaptarse rápidamente a la virtualidad.

Es en este contexto que consideramos que Miro es una herramienta versátil, asequible, afectiva y útil para el diseño de experiencias colaborativas e interactivas por parte de los participantes en los entornos tanto presencial como virtual. Pueden diseñarse actividades de aprendizaje, votaciones, incrustar videos, presentaciones, de todo.

El propósito de la ponencia es compartir las características y aplicación de una herramienta adecuada para el desarrollo de las actividades colaborativas en el marco de la web 2.0, que permiten la presentación de la producción de los estudiantes en formatos pertinentes mediado por la tecnología, así como estimular la interacción entre los estudiantes en forma colaborativa, la intervención del docente simultáneamente, la evaluación formativa del aprendizaje, y mantiene la comunicación entre profesores y estudiantes.

# **1. Definición de conceptos básicos**

#### **1.1. Aprendizaje colaborativo**

La necesidad de propiciar actividades de aprendizaje centrados en aspectos colaborativos en el contexto de la virtualidad nos llevó a plantearnos algunas interrogantes como:

- ¿Qué es el aprendizaje colaborativo?
- ¿Qué recursos aplicar en nuestras actividades remotas?
- ¿Cómo evaluarlas?

Encontramos que los espacios virtuales se han convertido en oportunidades para el logro de aprendizajes a través de actividades mediadas por tecnología. En este sentido, el aprendizaje colaborativo que propicia la interacción entre los docentes y los estudiantes y entre pares permite el logro de competencias en el proceso de formación-

En ese sentido, el trabajo colaborativo se puede definir desde las teorías del constructivismo, los aportes de la corriente de dinámica de grupos y de otras teorías como la del conflicto sociocognitivo, como un proceso de negociación o construcción conjunta de significados, producto de la interacción cognitiva entre pares, involucrando, además, al docente y a todo el contexto de la enseñanza. Es más que la aplicación de técnicas grupales, pues se trata de promover el intercambio y la participación de todos en la construcción de una cognición compartida (Rosselli, 2016, citado en Schmidt, Gonzales, y Abal, p. 6).

En el trabajo colaborativo, los grupos se organizan y, generalmente, se cuenta con un líder que orienta la actividad. Es reconocido por los integrantes del grupo. En el grupo, además, se desarrolla un vínculo de reciprocidad, de escucha y de aprendizaje mutuo. Principalmente, se visualiza la interactividad entre los miembros del grupo, la distribución de responsabilidades a nivel individual que, finalmente, contribuye al logro del conocimiento como producto del aporte de cada uno de los miembros del grupo.

Las raíces teóricas del aprendizaje colaborativo, de inspiración neo-piagetiana y neo-vygotskiana, son bastante diferentes de la línea del aprendizaje cooperativo, más cerca de la corriente de los "pequeños grupos" y de las habilidades sociales. En la perspectiva "colaboracionista" convergen tres teorías de significativa vigencia: la teoría del conflicto sociocognitivo, la teoría de la intersubjetividad y la teoría de la cognición distribuida (Roselli, 2007), las tres expresiones del auge socio constructivista en la psicología y la educación (Rosselli, 2016, p. 7).

Esta estrategia cobró gran relevancia a partir de la pandemia, donde el espacio de aprendizaje fue a distancia y se presentó la necesidad de mantener la interacción entre docentes y estudiantes y entre pares, a pesar de la pantalla que los separaba.

Se considera que este tipo de aprendizaje es el más adecuado en el contexto de la virtualidad ya que fomenta la reflexión, la autonomía y el dinamismo en las prácticas docentes y en los procesos de enseñanz-aprendizaje.

#### **1.2. Aprendizaje sincrónico y aprendizaje asincrónico**

El aprendizaje *online* presenta dos categorías: el aprendizaje sincrónico y el aprendizaje asincrónico. El aprendizaje sincrónico hace referencia a aquellos donde el estudiante aprende e interactúa al mismo tiempo que se enlaza con su docente y compañeros. En esta categoría, el estudiante interactúa a través de conferencias, debates, actividades grupales a través de enlaces como Zoom, Meet y otros.

El aprendizaje asíncrono es aquel donde el estudiante aprende a su ritmo, puede o no estar conectado con su docente y compañeros. En esta categoría, el estudiante hace uso de su autonomía para el aprendizaje y emplea una serie de recursos, como videos, tutoriales, materiales previamente facilitados por el docente.

La mayor ventaja del modelo sincrónico es la desventaja del asíncrono, ya que en el aprendizaje sincrónico hay una interacción en tiempo real entre maestros y estudiantes, haciendo que cualquier problema o duda que tengan se resuelva ahí mismo, además de que en esta modalidad el alumnado puede ver e interactuar con sus compañeros de clase (TEC de Monterrey, 2020, párr. 6).

## **2. Implementación de Miro en el aula**

Miro es una herramienta catalogada como una pizarra digital interactiva, la cual permite expresar, compartir, crear ideas y propuestas de manera colaborativa, en línea y en tiempo real; es asequible, fluida y de fácil acceso y puede ser utilizada con libertad mediante una suscripción con un correo de Google; en esta pizarra se pueden crear lluvias de ideas, mapas mentales, flujogramas y/o utilizar plantillas prediseñadas. Los lienzos en blanco (poss-it) permiten cargar información; pueden trabajar en la pizarra, al mismo tiempo, varias personas mediante algún dispositivo portátil (celular, tableta, laptop y otros). Miro ofrece una cuenta gratuita y una premium (pagada). Es una pizarra digital colaborativa en línea, que puede ser usada para la investigación, la ideación, la creación de lluvias de ideas, mapas mentales y una variedad de otras actividades colaborativas.

En el tablero colaborativo digital, los usuarios pueden agregar notas de texto, imágenes, audio y videos (multimedia en general), y otros usuarios pueden editar también las notas creadas por otros usuarios en un contexto de trabajo colaborativo. Otra de las características que posee Miro (y que contribuye a hacerlo especial también), es el tamaño infinito del tablero, es decir mediante un zoom realizable a través de nuestro mouse, podremos agregar nueva información en otros sectores del tablero infinito, para luego acceder nuevamente a esta información gracias a nuestra capacidad de ubicación espacial, la cual nos permitirá recordar el lugar donde fue posicionada la información en el tablero. En consecuencia, a la mencionada

funcionalidad, podemos decir que Miro nos ofrece un tablero con características de mapa, donde la ubicación de la información en el tablero, constituye un nuevo atributo que facilita la recuperación de esta (Fundación Chile, 2022, p. 3)

Esta herramienta se eligió debido a que tiene un uso didáctico y permite al docente trabajar con los estudiantes de manera fluida, afectiva y en forma creativa. Al inicio de la pandemia, se tenía la idea de que en la modalidad remota no podría trabajarse en equipo al igual que en la modalidad presencial; sin embargo, esta herramienta vino a impulsar la educación a distancia de una manera didáctica, innovadora, constituyéndose en una herramienta útil para trabajar de manera colaborativa, coordinada y creativa; es muy versátil, ya que se agregan a las propuestas, videos, enlaces URL, y logran captar la atención de los estudiantes.

La aplicación de Miro en una clase se inicia con la presentación y el saludo entre el docente y los estudiantes; después se continua el tema con los estudiantes y se presentan situaciones reales o simuladas que provocan la reflexión y formulación de preguntas sobre el tema. El docente puede presentar el tema a través de diapositivas, cortas y puntuales, que permitan el intercambio de contenidos a través de situaciones interactivas maestro-estudiante. La actividad de aplicación da paso al trabajo colaborativo usando Miro. Se invita a los estudiantes a participar en el tablero, previamente creado y compartido por el docente (el enlace se puede compartir a través del chat); los estudiantes acceden al tablero, pudiéndose visualizar de inmediato quiénes ingresan y quiénes ya utilizan los poss-it, los gráficos, los enlaces y, sobre todo, el desarrollo del lienzo con textos sobre el tema asignado. El docente visualiza la participación de los estudiantes; los anima a usar gráficos, a insertar videos, a diseñar con color y otros mientras presentan los contenidos del tema solicitado. Al mismo tiempo, los estudiantes y el docente pueden escribir en el lienzo de cada grupo/estudiante. El docente retroalimenta en forma permanente, motiva al estudiante a mejorar el producto y estimula el trabajo en forma compartida.

#### **3. Impacto de la herramienta Miro en los estudiantes**

Miro es muy visual, afectiva, integradora; tiene, además, un tinte lúdico, ya que comienza a juntar *post-it*, ordenarlos, unirlos con líneas. Lo que más les gustó a los estudiantes fue que el trabajo se podía realizar al mismo tiempo, y se adaptaron perfectamente sin necesidad de esperar turno para elaborarlo con diferencia a la exposición en clase presencial. Además, facilita el trabajo, y trabajando simultáneamente el tiempo se optimiza. Los alumnos sintieron que aportaron sus comentarios de manera inmediata retroalimentando y haciendo un buen trabajo en equipo.

## **4. Recomendaciones**

Se recomienda la aplicación de esta herramienta porque promueve la interacción entre estudiantes y docente, además de fortalecer y facilitar el trabajo colaborativo, siendo esto primordial en el estudio universitario. Asimismo, demuestra que la modalidad remota no excluye el trabajo operativo y/o colaborativo en equipo que se hace en la modalidad presencial, es decir, permite la interacción, comunicación, atención y el estar al mismo tiempo, docentes y estudiantes trabajando e interactuando en forma colaborativa sin límite en el número de participantes, aprendiendo todos al mismo tiempo. Una ventaja, además, es que presenta información y selecciona la misma para que el alumno sistematice ideas; con antelación, podrá indagar y seleccionar información sistematizada, la cual presentará en forma creativa y participativa en el tablero digital, agregando gráficos, notas, videos, hoja de cálculos y otros.

## **5. Referencias**

- Instituto para el Futuro de la Educación, TEC de Monterrey. (2020). *Aprendizaje sincrónico y asíncrono: definición, ventajas y desventaja.* https://bit.ly/3tfCS8v
- Facultades de Ciencias da Educación e do Deporte (2019). *Proxectos de innovación educativa 2019.* https://bit.ly/3RGndsa
- Fundación de Chile (2022). *Guía de estudio para el uso de la herramienta Miro.* https:// bit.ly/48gsQ5R
- Schmidt, K., Gonzalez .M. y Abal, A. (2022). *Tres herramientas virtuales para el aprendizaje colaborativo y la evaluación formativa.* https://bit.ly/41smazd

# **CAPÍTULO III CAPÍTULO III**

 $\overline{\bigcirc}$ 

◯

# **EXPERIENCIAS EXITOSAS EN EL USO DE EDITORES DE AUDIO Y VIDEO**

**Jorge Richards & Gonzales | <mark>ORCID:</mark> https://o**r **Jimmy Ascanoa Olazo | ORCID:** https://orcid.org/0000-0001-8757-5488

# **CAPCUT: IMPACTO DEL VIDEO EN EL APRENDIZAJE DE ESTUDIANTES UNIVERSITARIOS**

#### **RESUMEN**

Durante este año, en la Experiencia Curricular Cátedra Vallejo de la Universidad Privada César Vallejo filial Lima Norte, el desarrollo de las sesiones de aprendizaje fueron virtuales en su totalidad, colocando el proceso de aprendizaje en manos de la capacidad de autorregulación de los alumnos. El Proyecto de Emprendimiento y Difusión Cultural (Proyedc) fue columna vertebral para la promoción de la gestión autónoma del aprendizaje en los estudiantes. De la multiplicidad de los recursos tecnológicos, elegimos aquel que permita incorporar al aprendiz en la creación de conocimiento. Para ello, se diseñaron estrategias que pudieran concretar las actividades planificadas orientadas a aprender haciendo, y el editor de video CapCut fue herramienta fundamental en el método activo de elaborar videos digitales de duración corta que permitan el aprendizaje experienciales y significativos.

Palabras clave: Aprendizaje, CapCut, video educativo.

# **Introducción**

La enseñanza clásica de la redacción de textos académicos y la comunicación ha demostrado ser ineficiente y necesita ser complementada con métodos activos y, en algunas circunstancias, reestructurada con los recursos digitales producto del avance tecnológico. Esta nueva visión de la enseñanza de las competencias comunicativas y habilidades sociales es promovida por paradigmas pedagógicos centrados en el estudiante, los cuales han cobrado importancia en la educación universitaria en el último lustro a nivel global. Se ha convertido a los estudiantes universitarios en los protagonistas de su proceso formativo.

Hoy en día los alumnos por su propia iniciativa buscan material audiovisual en internet como apoyo para comprender el contenido de diversas materias, haciendo evidente que el empleo de las tecnologías aumenta la motivación y facilita el aprendizaje de los estudiantes Hay estudios que corroboran que la edición y elaboración de videos mejora la efectividad de las estrategias de enseñanza, promueve el interés y estimula el espíritu inquisitivo de los universitarios por aprender.

El ingreso de estos recursos al salón de clases se debe a la idoneidad, pertinencia y flexibilidad de los recursos disponibles en la actualidad, los cuales amplifican las opciones de exploración estudiantil, lo que en el pasado se restringía solo al uso de libros físicos y desfasadas bibliotecas. Aunque uno de los problemas para la implementación de las tecnologías en las universidades era su costo y mantenimiento, hoy en día ya no es así, pues muchas de las aplicaciones utilizadas en la pedagogía son de naturaleza gratuita.

De acuerdo con lo anterior, en mi práctica pedagógica he podido identificar la importancia de colocar en contexto la comunicación verbal y no verbal en un ambiente real para ser efectiva. También, los beneficios de este campo del saber en cuanto al abanico de oportunidades orientado hacia actividades y ejes educativos que trabajan como artefacto de comunicación para llevar a cabo diversas estrategias de aprendizaje.

### **1. Marco referencial**

Una teoría de la comunicación refiere a cómo el mensaje tiene el poder de influir en el receptor e incluso en el canal de transmisión del mensaje; esta investiga la naturaleza y las consecuencias del acto comunicativo. También aborda el impacto de los nuevos recursos digitales sobre el mensaje, el receptor y el emisor, pues estos someten a la comunicación a cambios de escala, ritmo y modelos comunicacionales.

Sin embargo, la tecnología también ha modificado el concepto tradicional de educación. Esta ha eliminado las barreras y ha posibilitado el acceso ilimitado de información, cambiando incluso la forma de impartir clases. Ella nos ha provisto de recursos didácticos fomentando el aprendizaje del alumno universitario, logró poner en contacto el material audiovisual o programas de aprendizaje intuitivos para captar la atención y transformó las engorrosas actividades mecánicas por las más variopintas acciones digitales.

La producción de videos es una de las acciones que logra aprendizajes significativos. La definimos como un conjunto de procedimientos para generar contenido. Toda producción audiovisual pasa por tres fases. Se principia con la preproducción, donde se planifica todo el trabajo; la producción es la etapa en la que se emplean los medios que son indispensables para realizar el video; y, finalmente, la postproducción, que comprende actividades como el montaje, la sonorización y los retoques.

Para elaborar un video existen varios recursos, y está supeditado a los recursos o el estilo artístico del autor. Una de las aplicaciones más utilizadas por los jóvenes para la creación de una producción audiovisual es CapCut. Esta es una herramienta para crear y editar videos propiedad de Bytedance (dueña de TikTok) y que funcionaba en el pasado con el nombre de Viamake. Su característica sobresaliente es ser intuitiva, y esto le ha permitido ubicarse como una de las aplicaciones más utilizada desde el 2020.

#### **2. Implementación de la herramienta CapCut en el aula**

Trabajo desarrollando la experiencia curricular Cátedra Vallejo en el Programa de Formación Humanística del Campus Lima Norte de la Universidad Privada César Vallejo. El interés pedagógico es identificar cómo los estudiantes aplican sus conocimientos en su entorno inmediato y cómo usan las tecnologías de la información. La universidad utiliza la plataforma Blackboard para la gestión de aprendizaje debido a la pandemia SARS-CoV-2.

Para el trabajo realizado en el periodo 2022-2, se conformó cinco grupos de trabajo por sección, cada uno con un número de alrededor de 10 estudiantes Los grupos eran de primer ciclo. Cada equipo tenía una carpeta en Drive con acceso codificado para realizar sus actividades, con las propiedades y los permisos de cada actividad, fecha de entrega y modelos de trabajos producidos por estudiantes de ciclos pasados. En cada semana de trabajo, adjuntaron de manera grupal una actividad para su revisión.

La carpeta de trabajo alojada en Drive facilitó el trabajo académico asincrónico, accesibilidad, portabilidad, mayor alcance y varios formatos de entrega y edición de videos respecto del contenido temático semanal. Así pues, este año trabajé con 30 equipos de 10 estudiantes, es decir, 300 alumnos del primer ciclo, mediante una carpeta de evidencias digital donde alojaban su video creado mediante la aplicación gratuita Capcut.

Cuando los alumnos realizaron la primera entrega de su video en el primer parcial, noté, en la segunda evaluación parcial, que sus actividades eran más organizadas, más creativas,; utilizaron la máscara y efectos de transición, efectos de texto en forma y movimiento, variedad de sonidos, exportar audio de videos, fusión de videos, etc. Los alumnos se grabaron de cuerpo completo manifestando habilidad en la expresión corporal, utilizaron fotos significativas para ellos, explicaron la teoría aplicándola al contexto. La retroalimentación dada a otros funcionó como andamiaje para los demás. Realmente se notaron los beneficios educativos de la aplicación CapCut.

#### **3. Impacto de la herramienta CapCut en los estudiantes**

Los estudiantes percibieron la metodología aplicada a la actividad pedagógica como muy útil, evidenciando altos índices de satisfacción con la edición, creación y producción de videos para su aprendizaje. Además, destacaron que la revisión y retroalimentación contribuyó a su aprendizaje y se mostraron contentos al ver reflejado esto en sus calificaciones.

Los estudiantes afirmaron que el impacto en la autorregulación del aprendizaje fue bueno. La producción audiovisual es vista por los estudiantes como fundamental para manejar los horarios dedicados a cada uno de los trabajos realizados durante la experiencia curricular.

## **4. Recomendaciones**

- El uso de recursos digitales en los espacios de aprendizaje facilita a los estudiantes ser ejes de su aprendizaje.
- El pensar, crear y construir videos ayuda al estudiante a discriminar, seleccionar y transformar su forma de aprender, aumentando su motivación por aprender.

#### **5. Referencias**

- Arriola Prieto, C. T. (2020). Impacto del uso de los medios audiovisuales educativos en el rendimiento académico de estudiantes de enfermería. *Eduser, 7*(1), 56-68. https://bit.ly/471WFWP
- Barbón Pérez, O. G. y Fernández Pino, J. W. (2018). Rol de la gestión educativa estratégica en la gestión del conocimiento, la ciencia, la tecnología y la innovación en la educación superior. *Educación Médica, 19*(1), 51-55. https://bit.ly/3GHCItF
- Cardoza Castro, L. A. (2019). El video educativo como recurso facilitador del aprendizaje en un curso de informática contable de una universidad privada de Lima Metropolitana. https://bit.ly/3NsldkQ
- Condor Tinoco, E. (2019). Modelo de enseñanza-aprendizaje: el caso de las TIC en la mejora del rendimiento académico. *Eduser, 6*(2), 71-84. https://bit.ly/3NvqdVU
- De La Cruz Urrutia, L. L. (2022). *Pedagogía afectiva, habilidades sociales y aprendizaje significativo del estudiante de educación superior en época de Covid-19,* Lima 2021. https://bit.ly/41vFtHZ
- Jara Holliday, O. (2020). Orientaciones teórico prácticas para la sistematización de experiencias. https://bit.ly/47Zf4ol
- Lorenzo Gómez, M. L., Gutiérrez Berríos, Z. D. y Berríos-Rivas, A. T. (2019). Video digital como estrategia de enseñanza para promover la calidad del aprendizaje. *Revista Científica 'Conecta Libertad, 3*(2), 55-65. https://bit.ly/48dcSdf
- Massieu Paulin, A. y Díaz Barriga Arceo, F. (2020). *Videos educativos en YouTube: una herramienta promotora de habilidades clínicas en estudiantes de medicina. Educación Médica.* https://bit.ly/41qXdUI
- Rodríguez, A., Rocío, E., Zambrano, V. y Rodríguez, G. (2019). TICS y aplicaciones móviles en la educación superior; del dicho al reto. *Revista Atlante: Cuadernos de Educación y Desarrollo.* https://bit.ly/3v0Oxsb
- Prensky, M. (2020). Tres claves para enseñar a nativos digitales. Editorial SM. https:// bit.ly/31XjnnB
- Sandoval, C. H. (2020). La educación en tiempo del Covid-19. Herramientas TIC: El nuevo rol cocente en el fortalecimiento del proceso enseñanza aprendizaje de las prácticas Educativa Innovadoras. *Revista Tecnológic aEducativa Docentes 2.0, 9*(2), 24-31. https://bit.ly/3NvyOaZ
- Trejo, C. A., Vargas Párraga, V. y Calderón Cisneros, J. (2019). El uso de las TIC en el proceso de enseñanza- aprendizaje de los docentes en las Universidades del Ecuador. *Revista Espacios, 40,* 27. https://bit.ly/3Rmwm80

# **TIKTOK ACADÉMICO**

#### **RESUMEN**

Uno de los problemas que tenemos en las sesiones de clases, tanto virtuales como presenciales, es la distracción de los estudiantes a través de sus equipos celulares, especialmente las redes sociales. Los estudiantes tienen esa necesidad de revisar publicaciones en redes sociales de ellos y sus contactos. El docente se presenta con el reto de competir con los distractores en las sesiones. Es por ello que surge la idea de usar las redes sociales como herramientas de aprendizaje, en especial la red social TikTok. A través de dicha red social, los estudiantes realizan videos de un tema en el que tienen deficiencia de conocimientos y desempeño; de esa manera, puede retroalimentarse y lograr un aprendizaje significativo mediante el conectivismo, ser protagonismo en la construcción de su conocimiento. El docente debe estar a la vanguardia de afrontar los retos que se presentan para mejorar el proceso de enseñanza-aprendizaje.

Palabras clave: conectivismo, TikTok, rendimiento académico, educación virtual.

# **Introducción**

La idea surge ante la falta de motivación de los estudiantes ante la virtualidad y la concentración que se necesita para el proceso de enseñanza-aprendizaje. Dicha concentración se ve afectada mediante distractores como redes sociales, entre ellas una de las más populares: TikTok. La idea innovadora que surge en nuestra Escuela de Estomatología es usar esta red social que actúa como distractor para que, a través de esta, se pueda llevar a cabo el proceso de aprendizaje; de esta manera, los estudiantes siguen con su pasatiempo en TikTok y a la vez aprenden sobre un tema de la asignatura. El valor agregado es que no se necesita más que el celular del estudiante y que le asignemos un tema del cual debe investigar, sintetizar y presentar un video explicativo.

Consiste en detectar los puntos a mejorar en el aprendizaje de los estudiantes de estomatología y de las otras escuelas académicas. Seleccionar en qué parte de la asignatura presentan deficiencias; una vez detectadas, se le asigna dicho tema para que pueda ser explicado en un video de TikTok por dicho estudiante. El incentivo es darle la oportunidad para reemplazar la nota baja en la que el estudiante tiene las falencias; así el estudiante investiga acerca del tema y lo explica de manera concisa en un video. El proyecto se justifica porque se hace necesario buscar innovación en la forma como aprenden y teniendo a la mano la red social popular que los estudiantes usan e invierten gran parte de las horas del día como distractor. De esa manera, usamos su distractor y la forma en que usan su pasatiempo para combinarlo con el proceso de aprendizaje. Así como los estudiantes comparten números musicales ahora por las redes sociales, pueden compartir conocimientos al estilo de TikTok

Dicha herramienta fue elegida porque, actualmente, es la red social más usada por los estudiantes; y es en cierto modo adictiva, generando una gran distracción en las sesiones de clases y rivalizando ante nuestras presentaciones. Entonces, como dice la frase «Si no puedes con el enemigo, únete a él», podemos usar dicha herramienta para que los estudiantes visualicen videos relacionados a nuestra asignatura.

# **1. Implementación de la herramienta TikTok en el aula**

Se tuvo lo siguiente como objetivos:

- Mejorar el rendimiento académico a través del uso de la red social TikTok.
- Hacer más ameno el proceso de enseñanza-aprendizaje.
- Mejorar el desenvolvimiento escénico de los estudiantes.

El proyecto de TikTok académico se desarrolla en el desarrollo de la asignatura Cirugía Bucal, dentro de la Escuela de Estomatología, y es una estrategia para que los estudiantes puedan compartir la construcción de conocimientos y sean visibles no solo a la universidad, sino a través de internet a nivel global. Se desarrolla a lo largo de toda la asignatura y se incentiva a que los mismos estudiantes sean los protagonistas de su conocimiento. Se trata de mejorar el rendimiento académico a través del uso de la red social TikTok, hacer más ameno el proceso de enseñanzaaprendizaje, mejorar el desenvolvimiento escénico de los estudiantes. El principal logro que esperamos obtener es mejorar el rendimiento académico, lo cual se verá reflejado en el aprendizaje, las calificaciones y las habilidades comunicativas, siendo esta última un pilar en la carrera de Estomatología para educar a los pacientes en el cuidado de salud bucal. El proyecto es viable porque no se requiere inversión adicional, ya que los estudiantes usan los equipos celulares para las redes sociales y buscan el protagonismo social a través de sus publicaciones. Se les asigna un tema, y ellos desde su casa o ambiente de elección realizan el video luego que han investigado y hayan comprendido el tema para poder explicarlo.

Durante la evaluación de las primeras unidades se detectan las calificaciones más bajas del estudiante y, a manera de retroalimentación, se le solicita que para subir de nota realice un video TikTok del tema en el que está bajo en calificación. Tienen de plazo hasta antes de la semana 15 para presentar su video; durante la ejecución del video, el docente orienta y da recomendaciones de mejora para que dicho producto tenga contenido relevante y se logre el objetivo del aprendizaje del estudiante.

Tenemos algunos ejemplos de los productos académicos y los podemos visualizar aquí:

- https://bit.ly/3TrnL6t
- https://bit.ly/3tn5aOj
- https://bit.ly/4ao7Vje
- https://bit.ly/48a99wu

### **2. Impacto de la herramienta TikTok en los estudiantes**

Actualmente, los estudiantes buscan el protagonismo mediante su presencia en redes sociales. Es importante para ellos la aprobación mediante los «Me gusta» y las vistas a sus videos de la red social TikTok; por ese motivo, ellos realizan videos y los comparten. Es por ello que se usa la red social mencionada, porque los estudiantes tienen ese deseo de hacer publicaciones y qué mejor si es de la asignatura a nuestro cargo. Dicha actividad tuvo gran aceptación en los estudiantes; una vez que uno de ellos presento el video, los demás se sumaron para lograr ese protagonismo y para subir la nota de su calificación (doble incentivo). Los videos, al ser publicados y dar pie a comentarios de las personas en internet, repotencia la corriente del conectivismo, que permite que el estudiante construya su conocimiento y lo publique en redes sociales para que pueda recibir comentarios de otros usuarios, generar debate y retroalimentación de parte de todos los involucrados. Como ventajas, podemos mencionar que mejora el rendimiento académico, mediante un aprendizaje significativo donde el mismo estudiante es el protagonista y construye su conocimiento a través de una motivación intrínseca y extrínseca; motivación de los estudiantes en la asignatura, porque se despierta el interés de visualizar los videos cada semana y entran en un nivel de competencia entre ellos para mejorar sus productos; mejora de las habilidades comunicativas, porque los estudiantes pierden el miedo escénico de expresarse como lo tiene en un aula de clase frente a un docente; despertar el ingenio de los estudiantes, pues dicha red social tiene varias herramientas visuales para que los videos sean originales e innovadores; hacer el proceso de aprendizaje ameno y divertido, es un gran reto lograr que los estudiantes aprendan mientras se divierten.

#### **3. Recomendaciones**

La docencia es una actividad que requiere de ingenio y muchas estrategias para facilitar al conocimiento de los estudiantes. Una sesión de clase debe ser amena y debe buscar la manera en que los estudiantes se diviertan mientras van aprendiendo; todo ello requiere ideas innovadoras de parte del docente, dichas ideas se deben compartir con los demás docentes de la institución con el objetivo de mejorar nuestra labor docente, y el gran beneficiado es el estudiante, que podrá aprender mejor y, a su vez, ser un gran embajador de nuestra institución en el mercado laboral. Es importante que la universidad incentive las ideas innovadoras e ingeniosas para ser compartidas en el ámbito universitario. De esa manera mejoramos como institución

El ejercicio de la docencia es un gran reto donde el maestro debe siempre renovarse y buscar nuevas ideas para que el estudiante pueda aprender de manera dinámica

y amena; cada uno de los docentes es un maestro y un pilar, las ideas geniales e ingeniosas deben compartirse con los demás colegas. Hoy me tocó a mí compartir mi idea, pero con las ideas de los demás docentes nos vamos enriqueciendo y mejoramos nuestra labor docente, y los grandes beneficiados son nuestros estudiantes: cada una de sus ideas son geniales y merecen ser compartidas. Agradezco a la universidad por darnos la oportunidad de compartir nuestras ideas.

## **4. Referencias**

- Buckley, P. y Doyle, E. (2017). Individualising gamification: An investigation of the impact of learning styles and personality traits on the efficacy of gamification using aprediction market. *Computers & Education,* 106, 43-55. https://bit. ly/48jlSwR
- Davis, K., Sridharan, H., Koepke, L., Singh, S. y Boiko, R. (2018). Learning and engagement in a gamified course: Investigating the effects of student characteristics. *Journal of Computer Assisted Learning, 34*(5), 492-503. https://bit.ly/48leHUL
- De la Peña D., Lizcano D. y Martínez-Álvarez I. (2021). Learning through play: Gamification model in university-level distance learning. *Entertainment Computing, 39,* 100430. https://bit.ly/47WuPfX
- De-Marcos, L., Garcia-Lopez, E. y Garcia-Cabot, A. (2016). On the effectiveness of game-like and social approaches in learning: Comparing educational gaming, gamification & social networking. *Computers & Education,* 95, 99-113. https://bit. ly/3v1sB0h
- Ding, L. (2019). Applying gamifications to asynchronous online discussions: A mixed methods study. *Computers in Human Behavior,* 91, 1-11. https://bit.ly/3RwtV2O
- Fernández-Vega I., Santos-Juanes J. y Quirós L. (2021). Uso de la app Kahoot para cuantificar el grado de atención del alumno en la asignatura de Anatomía Patológica en Medicina y evaluación de la experiencia. *Educación Médica, 22* (5), 375-379. https://bit.ly/3RJ4pbI
- Huang, B., Hew, K. F. y Lo, C. K. (2019). Investigating the effects of gamification-enhanced flipped learning on undergraduate students' behavioral and cognitive engagement. *Interactive Learning Environments, 27*(8), 1106-1126. https://bit. ly/41q841x
- Jodoi K., Takenaka N., Uchida S., Nakagawa S. y Inoue N. (2021). Developing an active-learning app to improve critical thinking: item selection and gamification effects. *Heliyon, 7,* e08256. https://bit.ly/47ZsOPS
- Krath, J., Schürmann L. y Von Korflesch, H. (2021). Revealing the theoretical basis of gamification: A systematic review and analysis of theory in research on gamification, serious games and game-based learning. *Computers in Human Behavior, 125,* 106963. https://bit.ly/47WlKUo
- Kuo, M. S. y Chuang, T. Y. (2016). How gamification motivates visits and engagement for online academic dissemination. An empirical study. *Computers in Human Behavior, 55,* 16-27. https://bit.ly/41mUbku
- Qian, M. y Clark, K. (2016). Game-based learning and 21st century skills: A review of recent research. *Computers in Human Behavior, 63,* 50-58. https://bit.ly/4714WtS
- Rivera C., De Vries W., Gutiérrez F. y Carrillo M. (2016), Las tecnologías de la información y de la comunicación en la educación y el desarrollo. El caso del programa «Aula Digital» de la Ciudad de México. *Ciencias de la Información, 47*(3), 19-25. https:// bit.ly/41nTqHP
- Tham J., Duin A., Veeramoothoo S. y Fuglsby B. (2021). Connectivism for writing pedagogy: Strategic networked approaches to promote international collaborations and intercultural learning. *Computers and Composition,* (60), 102643. https://bit.ly/41nTAip
- Tovar, D. M., López, A. y Ramírez, M. S. (2014). Estrategias de comunicación para potenciar el uso de Recursos Educativos Abiertos (REA) a través de repositorios y metaconectores. *Innovar, 24*(52), 67-78. https://bit.ly/3RmwMLC
- Vargas-Murillo G. (2020). Estrategias educativas y tecnología digital en el proceso enseñanza aprendizaje. *Cuadernos Hospital de Clínínicas, 61*(1), 114-129. https://bit. ly/3RL7Qih
- Zainuddina Z., Wah Chua S., Shujahata M. y Perera C. (2020). The impact of gamification on learning and instruction: A systematic review of empirical evidence. *Educational Research Review, 30,* 100326. https://bit.ly/3RL7Yyh

# **CAPÍTULO IV CAPÍTULO IV**

 $\overline{\bigcirc}$ 

◠

# **EXPERIENCIAS EXITOSAS EN EL USO DE HERRAMIENTAS PARA MONITOREO Y EVALUACIÓN**

**ORCID:** https://orcid.org/0000-0001-7298-3040 **Favo | ORCID:** http

# **HERRAMIENTAS DIGITALES EN AULA INVERTIDA**

#### **RESUMEN**

La pandemia de la covid-19 a nivel mundial obligó a suspender la educación presencial y, con ello, obligó a las instituciones educativas a recurrir al uso de plataformas y a los docentes hacer uso de recursos digitales como estrategias para transmitir una educación virtual de calidad; la competencia digital de los docentes se convirtió en fundamental dentro de la enseñanza-aprendizaje.

Dentro de este contexto, y a través de la Expo Docente Tech 2022, se realizó la ponencia «Herramientas digitales en aula invertida», exposición que plasma lo realizado en la educación virtual durante los años 2021 y 2022 en la Universidad César Vallejo, lo cual constituye un gran avance dentro de la educación, pues la virtualidad seguirá vigente como una forma de brindar oportunidades a quienes no pueden asistir en forma presencial.

En esta ponencia se da a conocer el procedimiento de cómo se insertan los recursos digitales en los diferentes momentos de la sesión de aprendizajes y la demostración de su impacto notable en los estudiantes, provocando ser más participativos y responder adecuadamente.

Finalmente, se recomienda el uso de las herramientas dado que mejorarán los aprendizajes de los estudiantes convirtiéndolos en más significativos.

Palabras clave: herramientas digitales, aprendizaje significativo, aula invertida.

# **Introducción**

La pandemia de la covid-19 trajo como consecuencia el cierre temporal de la presencialidad y confinó a las poblaciones como medidas para evitar el contagio del mortal del virus. Las universidades se vieron en la obligación de implementar plataformas digitales para la transmisión de las sesiones de aprendizaje y de esta manera no interrumpir la formación profesional. Este fenómeno también obligó a los docentes a actualizarse y compenetrarse en el mundo de las herramientas digitales ya existentes hasta ese entonces. La transformación digital es uno de los desafíos que enfrentan las instituciones de educación superior; esta disrupción cambió notablemente el panorama y obligó a las universidades a pasar de la enseñanza-aprendizaje presencial a la remota. Junto con este fenómeno se tuvo que aprovechar estas circunstancias para matizar el uso de las plataformas y la enseñanza remota con recursos digitales que conforman estrategias importantes dentro de la enseñanza-aprendizaje; en esa línea establecen que «el docente debe poner en práctica, metodologías activas innovadoras virtuales de carácter emergente, papel fundamental del docente del siglo XXI» (Ayala y Luzón, 2013).

Ante la interrogante del Centro de Formación Docente de ¿cómo hacer de estas sesiones motivadoras y significativas?, planificaron y desarrollaron una serie de actividades académicas y nos compenetraron en el maravilloso mundo de diversas herramientas digitales.

En ese sentido, los recursos digitales utilizados en los desarrollos de mis sesiones fueron Genilly, Canva; Mentimeter, Kahoot, PowerPoint y GeGebra, acompañados de las plataforma Blackboard y Zoom.

# **1. Definición de conceptos básicos**

#### **1.1. Herramientas digitales educativas**

Cuando se hace referencia a las herramientas digitales educativas, implica las múltiples aplicaciones o recursos que contribuyen al desarrollo de las actividades en el proceso de enseñanza-aprendizaje, utilizando plataformas vía internet. En esta dirección, Morimoto *et al.* (2015), sustenta que las herramientas digitales «son programas o sistemas de información a los cuales se tienen acceso a través de las tecnologías de información y la comunicación (TIC) usando ordenadores, tabletas electrónicas y/o tecnología móvil» (p. 1097).

#### **1.2. Estrategia pedagógica**

Son las acciones realizadas por el docente con la finalidad de facilitar el proceso de aprendizaje de los estudiantes (Gamboa et al, 2013; y en la misma línea Parra et al., 2018). Estas acciones deben adecuarse al contexto, a las necesidades e intereses de los estudiantes, a la misión y visión de la institución y demandas de una sociedad globalizada en inmersa en tecnología (Lucumi y Gonzales, 2015) y permitiendo el desarrollo de competencias para desarrollarse en forma coherente durante su profesión. (Coaquiera, 2020).

#### **1.3. Aprendizaje significativo**

El aprendizaje significativo es el proceso por el cual se adquieren nuevos conocimientos, habilidades y destrezas usando como cimiento conceptos previos que el estudiante ya posee, conocimiento que, en comparación con los anteriores, son más profundos, mejor estructurados.

El aprendizaje significativo está englobado dentro de la psicología constructivista. Según David Ausubel, este es un tipo de aprendizaje en el que el aprendiz asocia, reajusta y reconstruye informaciones que ya poseía, o lo que es lo mismo: las ideas previas condicionan las nuevas que está asimilando.

«Si tuviera que reducir toda la psicología educativa a un solo principio, enunciaría esto: de todos los factores que influyen en el aprendizaje, el más importante es lo que el alumno ya sabe. Averígüense esto y enséñese tomándolo en cuenta» (Ausubel, 1963). Una forma coherente de relacionar los aprendizajes significativos con el aula virtual.

#### **1.4. Aula invertida**

Una forma de aprovechar mejor los tiempos en una sesión de clase es utilizando la aplicación del aula invertida. Con este enfoque se da pie a cimentar un aprendizaje activo.

La citada práctica educativa, en la línea de Bergmann y Sams (2012), es un modelo pedagógico que consiste en invertir los dos momentos cruciales: las actividades fuera de la sesión y las que están dentro de la sesión, en donde el estudiante va construyendo sus conocimientos en forma autónoma, lo que será valioso para entender mejor los conocimientos dentro de la sesión.

#### **1.5. Canva**

Canva es una aplicación de diseño gratuita o pagada para editar fotos y videos al instante. Crea posts para redes sociales, videos, tarjetas, volantes, collages y más. Con solo tocar la pantalla, agrega animaciones y música a las historias de Instagram o collages de videos.

#### **1.6. Menimeter**

Mentimeter es un recurso digital que permite crear presentaciones interactivas. Permite agregar preguntas, encuestas, cuestionarios, diapositivas, imágenes, etc., y genera una interacción en tiempo real.

Resulta importante cuando se desarrollan encuestas, preguntas, *feedback*, y sus experiencias son gratificantes.

#### **1.7. Genially**

Genally es una herramienta tecnológica que permite generar contenidos digitales interactivos y animados sin necesidad de tener conocimientos de diseño ni de programación. Su animación e interactividad son características importantes de su aplicación.

#### **1.8. Kahoot**

Kahoot es una herramienta gratuita muy útil para profesores y estudiantes que permite aprender y repasar conceptos de forma muy entretenida, ya que funciona como si se tratara de un concurso.

#### **1.9. PowerPoint**

Microsoft PowerPoint es un potente *software* de presentación desarrollado por Microsoft. Es probablemente la herramienta más popular a la hora de hacer presentaciones, por lo que es usada en todo el mundo, por empresas grandes y pequeñas.

#### **1.10. GeoGebra**

GeoGebra es un *software* matemático dinámico para todos los niveles educativos que reúne geometría, álgebra, hojas de cálculo, gráficas, estadísticas y cálculo en un solo motor. Además, ofrece una plataforma en línea que se puede ir monitoreando en forma sincrónica.
#### **2. Implementación de las herramientas digitales en el aula**

Para la construcción del conocimiento apoyado de diversas herramientas digitales, se siguió la siguiente secuencia:

#### **2.1. Antes de la sesión a aprendizaje:**

Se inició con la planificación. Esta es una actividad netamente desarrollada por el docente y la aplicación de una estrategia pedagógica debe planificarse para insertarse adecuadamente dentro de la sesión de aprendizaje.

Se graban videos cortos y motivadores relacionados con el tema a desarrollar y buscando su aplicación a la ingeniería. Esto se complementa con apoyo de material didáctico con problemas sencillos con la finalidad de despertar el interés del estudiante. Aquí se utiliza Genially o Canva.

#### **2.2. Durante la sesión de aprendizaje**

- Primer momento: se debate el tema y se analizan los problemas dejados con anterioridad, complementando con otros problemas más complejos. Se utiliza Mentimeiter con la finalidad de realizar la realimentación.
- Segundo momento: corresponde a un trabajo colaborativo. Se forman grupos reducidos en Zoom, donde cada grupo desarrolla un problema diferente apoyado de un recurso digital motivador, como el Kahoot. Mentimeter sigue jugando un papel fundamental para el desarrollo de problemas y la realimentación.
- Tercer momento: constituye la socialización. Se forman nuevos grupos reducidos en Zoom y cada estudiante expone el problema desarrollado en el grupo anterior. Uso de pizarras digitales.
- Cuarto momento: el estudiante verifica sus resultados haciendo uso de GeoGebra y el docente monitorea en forma sincrónica el trabajo de cada estudiante, finalizando con una exposición de los problemas para todos los estudiantes. Y Mentimeter sirve para realimentar, retroalimentar y realizar las encuestas de satisfacción.
- Quinto momento: se deja los problemas reto para el desarrollo en casa, donde pueden usar diversas herramientas utilizadas.

#### **3. Implementación de la herramienta en los estudiantes**

El uso de estas herramientas digitales como estrategia pedagógica ha impactado notablemente en los estudiantes. Este impacto se ve reflejado en su participación durante las exposiciones, demostrando seguridad y confianza en sus aprendizajes.

Otro parámetro que nos indica el impacto constituye también el desarrollo de sus trabajos y exámenes parciales, donde un 20 % obtuvieron calificativos de «muy buenos», y un 3 % de desaprobados, tal como lo refleja las actas finales.

#### **4. Recomendaciones**

Debido a que la virtualidad ha llegado para quedarse y debemos permanecer a la vanguardia, los invito a utilizar estas herramientas digitales; estoy muy seguro de que mejorarán sus enseñanzas pedagógicas y beneficiarán a los estudiantes, pues sus aprendizajes serán más significativos.

«La innovación digital de las universidades plantea el reto a sus responsables de reconvertir a estas organizaciones caracterizadas por un modelo de enseñanza basado en la presencialidad, a un modelo más flexible en el que coexisten modalidades hibridas».

#### **5. Referencias**

Ausubel, D. (1963). *The psychology of meaningful verbal learning*. Grune and Stratton.

- Ayala, A. y Luzón, A. (2013). Presentación: retos y desafíos de la formación del profesorado en el siglo XXI. Una visión comparada. *Revista Española de Educación Comparada,* 22, 9-17. https://bit.ly/4ajcQlp
- Bergmann, J. y Sams, A. (2012). *Flip Your Classroom: Reach Every in Every Day.* International Society for Technology Education.
- Gamboa. M. C. y Beltrán, M. (2013). Estrategias pedagógicas y didácticas para el desarrollo de las inteligencias múltiples y el aprendizaje autónomo. *Revista de Investigación UNAD, 12*(1), 101-128. https://bit.ly/4angNW7
- Coaquiera, C. (2020). Prácticas pedagógicas desde el enfoque socioformativo: Una autoevaluación docente en Perú. *Revista de Ciencias Sociales (Ve),* XXVI (E-2), 260-274. https://bit.ly/46UEEJW
- Lucumi. P. y Gonzalez. M. A. (2015). El ambiente digital en la comunicación. La actitud y las estrategias pedagógicas utilizadas por docentes. *TED: Tencé Episteme y Didax,* (37), 109-129. https://bit.ly/3RJhlNN
- Martínez, R. E. S. y Huamaní, C. G. A. (2021). Plataformas educativas: herramientas digitales de mediación de aprendizajes en educación. *Hamut'ay, 8*(3), 66-74.
- Miramoto, Y. et al. (2015). *La enseñanza de ELE centrada en el alumno.* XXV Congreso Internacional Asele. https://bit.ly/46U0AVu
- Parra, M. A., Hernández-Sánchez, I., Malussa, E. y Guerrero, M. B. (2018). Elementos que definen una estrategia pedagógica en la escuela de padres del ICBF del sur-occidente de Barranquilla. *Hexágono Pedagógico, 9*(1), 1-14.
- Valverde, J. (Ed.) (2018). Campus digitales en la educación superior. Experiencias e Investigaciones. Servicio de publicaciones de la Universidad de Extremadura. https://bit.ly/3ToT5CM

# **USO DE CÓDIGO QR EN CLASE**

#### **RESUMEN**

El código QR es un lenguaje representado por cuadros blanco y negros, los cuales pueden ser leídos por unos lectores ópticos que se pueden descargar en equipos digitales de manera muy sencilla. Para generar los códigos QR, es necesario usar gestores; en internet hay una variedad de ellos. Luego de que los códigos son generados, los podremos usar indefinidamente, incluso podemos anclarlos en archivos de Word, Excel, PowerPoint, PDF, imágenes digitales o impresas, entre otras. Esta herramienta viene siendo muy utilizada en los negocios, y en esta experiencia se las usó en el rubro de la educativo.

La herramienta permitió fomentar el trabajo en equipo, el cual se realizó con mucho dinamismo y creatividad, y permitió a los estudiantes salir de la caja, dejando de lado el trabajo tradicional y llegando a comprender el tema. Los estudiantes están muy bien adaptados al uso de la tecnología, por lo cual resulta sencillo el trabajo con el código QR en celulares y otros dispositivos. Se recomienda el uso de esta herramienta por su dinamismo y se puede usar en diferentes momentos de la sesión de clase.

Palabras clave: código QR, herramienta virtual, trabajo en equipo.

El código QR es un tipo de lenguaje basado en cuadrados blancos y negros, el cual fue usado en sus inicios a nivel industrial; sin embargo, al ver lo eficiente que era para almacenar información, su uso se extendió a otros rubros.

Para obtener un código QR solo es necesario ingresar a internet y buscar un gestor de códigos QR. Al ingresar a uno de ellos, tenemos que tener el link de la página web; este link puede contener cualquier tipo de información que podamos hallar o subir en la web. Luego de ello, el gestor creará un código QR, el cual podremos anclar a información digital o imprimirlo para dejarlo a la vista de los interesados.

Esta herramienta fue seleccionada porque es muy versátil: desde el código QR se puede proporcionar lecturas, formularios de encuesta o tipo test de evaluación, imágenes, información para trabajo colaborativo en Google Drive, One Drive u otra información que podamos hallar o crear en la web. Todo lo que pueda generar un link puede ser transformado a código QR.

#### **1. Implementación del código QR en el aula**

Para hacer uso del código QR en clase, se hizo la búsqueda de imágenes referentes al tema a tratar, luego se obtuvo un código QR para cada imagen y se le dio una numeración. En una presentación en PowerPoint se colocaron todos los códigos QR con su numeración, y se les pidió a los estudiantes, que previamente habían sido agrupados en equipos, que reconocieran el contenido de los códigos QR y los organizaran en un mapa conceptual. La propuesta fue aplicada durante las actividades de proceso y las actividades finales.

El enfoque emprendedor en esta propuesta se aplicó tomando en cuenta actividades que propiciaran el trabajo en equipo, dinamismo, la resolución de problemas, la creatividad, y tomando en cuenta la opinión de los estudiantes a través de lluvia de ideas.

#### **2. Impacto de la herramienta código QR en los estudiantes**

Se observó que, luego de aplicar la herramienta, todos los estudiantes trabajaron en equipo, buscaron interpretar el mensaje que tenía cada código QR, lograron culminar el íntegro de la actividad y comprendieron el tema.

El uso del código QR despertó el interés de los estudiantes por el tema de estudio, permitió el uso de herramientas virtuales en clase sin necesidad de usar una computadora o laptop. Se fomentó el trabajo de todos los estudiantes.

#### **3. Recomendaciones**

Recomendaría el uso de esta herramienta a mis colegas porque es dinámica y puede ser usada en cualquiera de los momentos de la sesión. Su uso puede fomentar el trabajo en equipo, permite salir del enfoque tradicional; incluso la aplicación para poder generar los códigos QR ya viene instalada en los celulares. El uso de la herramienta puede ser en diferentes variantes.

#### **4. Referencias**

- Abdellatif, H., Sirasanagandlae, S. R., AL-Mushaiqri, M. y Sakr, H. F. (2022). Location-linked QR code as a safe tool for recording classroom attendance during COVID-19 pandemic: Perspectives of medical students. *Medical Science Educator, 32*(5), 971-974. https://bit.ly/4ajhEqW
- Güven Demir, E. y Öksüz, Y. (2022). Comparison effects of flipped and in-class flipped classroom models on academic achievement and planning skills. [Dönüştürülmüş Sınıf ve Revize Edilmiş Dönüştürülmüş Sınıf Modellerinin Akademik Başarı ve Planlama Becerisine Etkisinin Karşılaştırılması] *Hacettepe Egitim Dergisi, 37*(2), 523-540. https://bit.ly/3RIvLP6
- Hashim, M. H. y Jasim, H. A. (2022). An efficient student attendance scheme based on QR code and device identifier. Paper presented at *the 2022 Iraqi International Conference on Communication and Information Technologies,* IICCIT 2022, 51-56. https://bit.ly/3v2wKRx
- Kuru Gönen, S. İ. Y Zeybek, G. (2022). Using QR code enhanced authentic texts in EFL extensive reading: A qualitative study on student perceptions. *Education and Information Technologies, 27*(2), 2039-2057. https://bit.ly/3Ts3TAi
- Liew, K. J. y Tan, T. H. (2021). *QR code-based student attendance system.* Proceedings-2021 2nd Asia Conference on Computers and Communications, 10-14. https://bit. ly/47YqhFA
- Nuhi, A., Memeti, A., Imeri, F. y Cico, B. (2020). *Smart attendance system using QR code.* 9th Mediterranean Conference on Embedded Computing, MECO 2020. https:// bit.ly/3Rrw0g6
- Savitri, E. N., Dewi, N. R., Amalia, A. V. y Prabowo, S. A. (2021). Learning using real science mask with qr code to increase students' digital literacy. *Journal of Physics: Conference Series, 1918*(5). https://bit.ly/3RgXKUM
- Rivera, R. B. y Lagarteja, J. G. (2020). Study on the impact and effectiveness of QR code and sms-based attendance monitoring system among the students of callang national high school. *International Journal of Scientific and Technology Research, 9(*3), 3311-3314. https://bit.ly/3TpuRbw
- Shaban, S., Magzoub, M. E., Elzubeir, M., Shaban, O. H., Alsuwaidi, A. R., Al-Houqani, M. y Mohamed, A. F. A. (2021). Developing a student attendance app using QR codes: Educational and practical considerations. *International Journal of Technology Enhanced Learning, 13*(1), 92-106. https://bit.ly/3TpuRbw
- Wen, S. y Wu, X. (2021). *Study on information-based instructional design and methods of improving teaching ability.* Proceedings-2021 2nd International Conference on Artificial Intelligence and Education, 552-555.

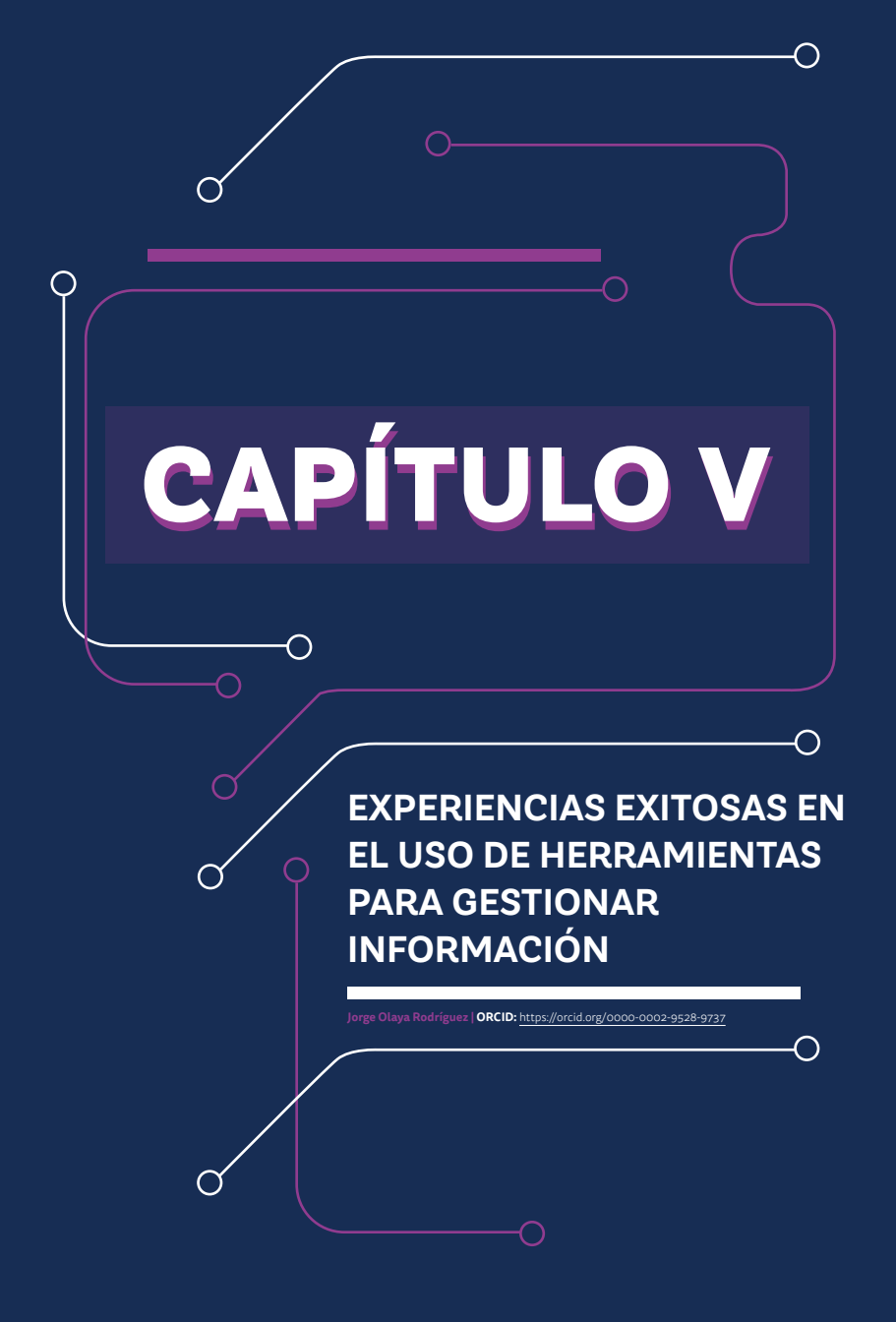

# **MYLOFT: TODAS LAS BIBLIOTECAS EN UNA SOLA APLICACIÓN**

#### **RESUMEN**

Se ha desarrollado una aplicación llamada MyLoft para facilitar a los usuarios de dispositivos móviles el acceso a las bibliotecas digitales (smartphones). El estudiante puede acceder a toda su biblioteca desde un solo lugar gracias a MyLoft Biblioteca Virtual de la UCV, que incorpora todo el catálogo electrónico en su app. Puede utilizarla para ordenar y categorizar sus cosas favoritas a su gusto, e incluso puede crear colecciones para acceder a ellas de forma rápida y sencilla. E incluso utilizar la función de marcadores para volver a la información en otro momento si es necesario. Por si fuera poco, también ofrece una herramienta de ayuda accesible que permite realizar consultas en línea y fuera de línea.

Palabras clave: biblioteca digital, MyLoft, herramienta digital.

MyLoft es una aplicación creada para mejorar el acceso de los usuarios de dispositivos móviles a las bibliotecas digitales (smartphones). El MyLoft de la Biblioteca Virtual UCV incorpora todo el catálogo electrónico en la app, y permite al estudiante disponer de una biblioteca completa en un único punto de acceso. Con ella, los alumnos pueden clasificar y ordenar sus artículos preferidos como prefieran, e incluso crear colecciones para acceder a ellos fácil y rápidamente. Dispone de una función de marcadores que permite volver a los contenidos en otro momento si es necesario. Por si fuera poco, también ofrece una herramienta de ayuda de acceso fácil y sencillo que permite realizar consultas tanto en línea como sin conexión.

Con la disponibilidad de recursos educativos en cualquier momento y lugar, el aprendizaje móvil también denominado m-learning o móvil learning ha cobrado importancia en el ámbito de la educación. Su eficacia para el aprendizaje permanente queda demostrada por investigaciones, como la realizada por Sharples (2015), resaltando prácticas de investigación y desafíos asociados. En una encuesta realizada a nivel universitario, los estudiantes matriculados en el curso de competencia comunicativa de la Universidad César Vallejo indicaron que el 54% de ellos prefería utilizar dispositivos móviles para conectarse a las clases virtuales, superando al 46% que lo hacía utilizando computadoras de escritorio. Este cambio pone de relieve la forma en que los métodos educativos están cambiando significativamente, con el aprendizaje móvil cada vez más popular debido a su comodidad y adaptabilidad. Estas conclusiones implican que el uso de dispositivos móviles para estudiar aumenta la accesibilidad, flexibilidad y comodidad para los estudiantes universitarios. Esto pone de relieve lo crucial que es maximizar las oportunidades de aprendizaje móvil a la hora de crear materiales y programas educativos y modificarlos en respuesta a las cambiantes necesidades del alumnado. Kim y Yoon (2018) destaca los beneficios de las apps móviles para el aprendizaje en las universidades, particularmente cuando se trata de utilizar bases de datos virtuales. En consecuencia, elegí la herramienta MyLoft porque ofrece una respuesta práctica al permitir un acceso rápido y sencillo a datos confiables de todas las bibliotecas virtuales de la Universidad César Vallejo en una sola aplicación. Dado que los estudiantes están familiarizados con el uso habitual de dispositivos móviles, esta aplicación se presenta como una opción ventajosa, facilitando el acceso a recursos educativos de manera eficiente.

#### **1. Ventajas de la herramienta MyLoft**

Estas son las ventajas que ofrece y permite hacer MyLoft:

- Acceder a toda la colección de la biblioteca digital de la universidad que hayan sido puestos a disposición.
- Buscar por voz para encontrar los materiales y contenidos que la institución ha cedido.
- El lector de artículos personaliza los textos para facilitar la lectura y hacerla más cómoda, al tiempo que evita el desplazamiento. También permite resaltar contenidos y leerlos en voz alta.
- Leer sin internet. Se puede guardar artículos de sitios web, blogs, fuentes de noticias u otros recursos digitales a los que esté suscrita la institución para poder leerlos sin conexión.
- No importa dónde uno se encuentre, se puede acceder desde cualquier lugar de estudio preferido, sea la casa, la cafetería o el campus universitario.
- Etiquetar y organizar los artículos y trabajos de investigación en colecciones.

#### **2. Implementación de MyLoft en el aula**

La herramienta MyLoft se ha presentado previamente a los estudiantes a través de manuales y videos tutoriales. Durante la sesión virtual se demostraron en línea las ventajas y capacidades tecnológicas que ofrece la herramienta MyLoft para acceder a todas las bibliotecas de la universidad a través de una única aplicación móvil.

Durante la sesión, en las actividades de proceso se explica la importancia y el uso de MyLoft. A partir de las sesiones 2, 3 y 4, es necesario aprender a buscar y analizar la información confiable para cumplir con el desarrollo de las evidencias de aprendizajes: informes colaborativos, diagnóstico de una situación problemática y la dispersión temática para el desarrollo del marco conceptual de la idea emprendedora y fichas de registro de fuentes confiables.

A partir del uso de la herramienta Myloft, los estudiantes tienen la posibilidad de analizar y argumentar con información confiable el marco conceptual preliminar de la propuesta de su idea emprendedora.

#### **3. Impacto de la herramienta Myloft en los estudiantes**

Con el uso de la herramienta virtual MyLoft de la Biblioteca Virtual UCV, los estudiantes han demostrado sus evidencias de aprendizajes con una actitud responsable y creativa. A continuación comparto algunos testimonios de estudiantes del primer ciclo de la experiencia curricular de competencia comunicativa de la sede Lima Norte:

- Sandy Julca Cama indicó que «la plataforma MyLoft de la Biblioteca Virtual UCV es rápida al descargar; la búsqueda y el manejo de sus herramientas son supersencillos de utilizar. Asimismo, al archivar como favorito algunos temas de mi interés, emplearía esta herramienta fundamental para mi etapa como estudiante».
- Pamela del Pilar Quispe Roca expresó que «con MyLoft UCV, puedo acceder, organizar, compartir y leer libros, revistas, artículos de investigación, base de datos confiables, desde mi celular. Me servirá mucho para mi etapa universitaria durante mis actividades académicas. Excelente herramienta virtual, es como tener el contenido de la biblioteca de la universidad en tu celular».

#### **4. Recomendaciones**

Hasta el lanzamiento de MyLoft, no existía ninguna aplicación móvil que permitiera acceder, organizar, compartir y leer contenidos electrónicos desde cualquier lugar, con contenidos responsivos que se adaptan a las pantallas de los celulares. Hoy en día, los smartphones son la nueva moda (MyLoft, 2023). Por esta razón, recomiendo a estudiantes y docentes utilizar los recursos electrónicos de MyLoft de la Biblioteca Virtual UCV para acceder a toda la información de la biblioteca desde un celular de una manera fácil y sencilla, «la biblioteca en la punta de tus dedos», tal y como lo mencionaron los creadores de MyLoft.

#### **5. Referencias**

- IgniteonLine. (s.f.). ¿La biblioteca en una aplicación? Conoce las ventajas que te ofrece.
- https://igniteonline.la/2761/#:~:text=Un%20ejemplo%20de%20aplicaci%C3%B3n%20es,electr%C3%B3nico%20%C3%BAnicamente%20en%20 la%20app.

Myloft. (2023). La biblioteca en la punta de tus dedos. http://myloft.infoestrategica.com/

- Biblioteca UCV Lima Norte. (2022). *MyLOFT Biblioteca Virtual UCV* [video]. Universidad César Vallejo. https://www.youtube.com/watch?v=EtjGNxaA3kU&t=360s
- Sharples, M. (2015). "Mobile learning: Research, practice, and challenges." *Distance Education*, 36(2), 129-132.
- Kim, P., & Yoon, C. (2018). "Mobile Learning via Apps: A Comparative Study." *Journal of Educational Technology & Society*, 21(1), 292-307.

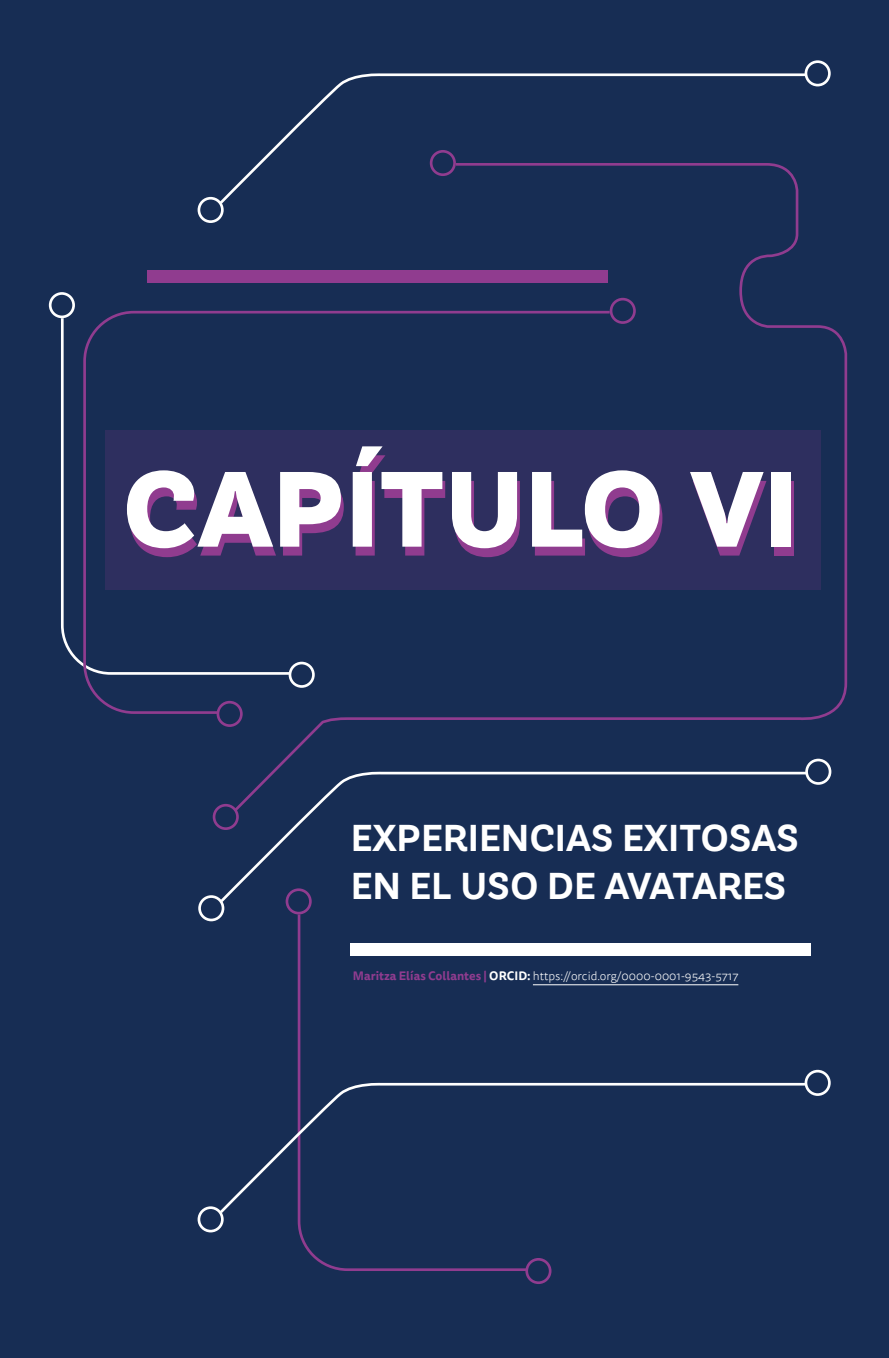

# **BIJMOJI: UNA APLICACIÓN DINÁMICA QUE MARCA TENDENCIA**

#### **RESUMEN**

Bijmoji es una aplicación dinámica de fácil acceso para todo usuario. Permite crear representaciones animadas de una persona, es decir, son personalizadas. Además, reflejan las características y estilo propio. Lo interesante es que esta herramienta puede trabajar con otras aplicaciones. Por lo tanto, se agregan otras funciones interactivas. Por lo tanto, los vuelve más dinámicas, es decir, inicialmente, son estáticos, pero con apoyo de otros recursos se le puede otorgar movimientos y sonidos personalizados. Por ejemplo, agregar la propia voz. Quien los usa —docente o estudiante— puede utilizarlo según sus necesidades o requerimientos para dinamizar sus presentaciones virtuales.

El trabajo universitario es complejo durante el proceso de enseñanza-aprendizaje. En ese sentido, buscar nuevas alternativas que generen simpatía, recuerdos, es decir, aprendizaje significativo. En ese sentido, ello logrará que en cada sesión se cumpla con su objetivo. Entonces, ofrecer a los estudiantes elementos que los motiven logra que el curso deje de ser rígido, aburrido y común.

Palabras clave: Bijmoji, aplicación, avatar.

La aplicación Bijmoji inicia con la fundación de Bitstrips en 2008 por Jacob «Ba» Blackstock y Shahan Panth. Bitstrips era una plataforma de cómics en línea que permitía a los usuarios crear y compartir tiras cómicas que eran personalizadas y utilizaba avatares (Rubio, 2018, p. 2). Por lo tanto, es un sistema joven, pero con gran potencial para ser aceptado por el público, ya que siempre causa curiosidad el saber cuál sería nuestra apariencia como caricatura.

La aplicación consiste en descargar a través de Google Play Store, para Android, de forma gratuita y fácil. Para iniciar, debes tomar una captura de tu imagen para luego editar según nuestras características y luego vestirla de acuerdo con nuestro estilo. Por lo tanto, nos permite reflexionar y conocernos muy bien.

De acuerdo con los puntos descritos anteriormente, fue que elegí este recurso, por su variedad de estilos, dinamismo y facilidad para trabajarlo, ya que es muy intuitivo. Además, se adapta con otros aplicativos donde se desarrollan nuevas funciones interactivas. Por otro lado, no es necesario pagar por usarla, porque con las funciones básicas se puede trabajar tranquilamente.

#### **1. Definición de Bijmoji**

Es una aplicación para crear un avatar de nosotros mismos. Se puede utilizar como un emoji en los mensajes de WhatsApp, publicaciones de redes sociales. Se puede insertar en programas como PowerPoint , Genially, etc.

Según Rojas (2021), un emoji en tu *e-mail*, mensajes de texto, publicaciones de redes sociales o documentos no está diseñado para el ámbito educativo, pero su utilización sí lo es. El uso de esta aplicación está pensado para los docentes, porque son los que pueden personalizar todo el material creado. Bitmoji es una aplicación muy sencilla de utilizar, solo se requiere un poco de tiempo para personalizar el avatar perfectamente. Puedes elegir el color de la piel y el pelo, el peinado, la forma y el color de los ojos, la nariz, la cara, la boca (p. 3).

Sin duda, esta aplicación es muy útil en el ámbito educativo, ya que otorga originalidad, es de fácil acceso y decora y se acomoda a nuestras necesidades.

Asimismo, Rojas (2021) explica que «al ser una imagen parecida a un cómic causa con los dibujos simpatía y al alumnado les suele gustar mucho (…) Se pueden encontrar muchas frases hechas ya creadas por la misma aplicación» (p. 3). El parecido con el docente es lo que los acerca a los estudiantes y motiva durante el desarrollo de la clase. En ese sentido, el aprendizaje es significativo.

La herramienta Bijmoji es gratuita; sin embargo, si quieres obtener otro tipo de accesorios especiales, estos sí tienen un costo. No es necesario pagar extras, porque cubre, tranquilamente, las necesidades pedagógicas.

#### **2. Implementación de Bijmoji en el aula**

Para utilizar la aplicación, primero se debe descargar e instalar Bitmoji en el dispositivo o en la computadora. Luego se edita paso a paso las características de nuestro personaje (formato de rostro, ojos, labios, pelo, físico, vestimenta, etc.). Para ello, es importante el autoconocimiento. Se puede utilizar un selfi para que la app ofrezca un avatar que se parezca a uno. Por otro lado, puede ser usado en las redes sociales o ser enviados por mensajes. Se instala también en el teclado del dispositivo con Android (Educachile, S. f., parr. 2-3).

Evidentemente, esta herramienta es muy intuitiva, por lo que los usuarios se familiarizan y a la vez se divierten creando avatares de uno mismo. En ese sentido, se aplica en diferentes plataformas, principalmente en redes sociales y aplicaciones de mensajería. En el campo educativo, se inserta en programas que el docente y el estudiante emplean para dinamizar sus presentaciones. Crean avatares personalizados y animados con su propia apariencia y estilo para luego insertarlos en las presentaciones. Además, los estudiantes identifican a su maestro y lo recuerdan.

Los usuarios pueden utilizarlo para expresar una amplia gama de emociones y sentimientos a través de mensajes de texto, chats y publicaciones en las redes sociales u herramientas de uso educativo. También ofrecen una amplia variedad de emojis que representa a la persona. Además, ofrece un toque divertido en las conversaciones en línea y ameniza las presentaciones del estudiante y del maestro.

Para otorgar movimientos y voz se puede asociar con Snapchat. Esta es, según Hootsuit (2022), u«na red social visual donde los usuarios pueden compartir fotos y videos fugaces (…) Brinda el poder de grabar y compartir videos en vivo, ubicar amigos en un mapa atractivo, experimentar la realidad aumentada (…) Está repleto de funciones que te ayudarán a impulsar la interacción con la audiencia» (parr. 3, 8).

Por lo que agrega condiciones especiales a nuestra caricatura como movimientos y sonidos personalizados Las opciones que ofrece en el avatar muestra emociones y sentimientos con apoyo de textos que se seleccionaron.

Se aplica en diferentes ámbitos de la sesión de aprendizaje como una herramienta lúdica para mejorar la participación y el compromiso de los estudiantes en el proceso de aprendizaje. Por ejemplo, en PowerPoint, programa muy usado para presentar el contenido de la clase a los estudiantes o que usan ellos como apoyo en sus exposiciones. En ella, el personaje diseñado puede aparecer en la definición, el desarrollo y las conclusiones de la sesión de clase o de su exposición. También, se agrega para acompañar el mensaje del receso al culminar la primera sesión, en anuncios o en mensajes para los alumnos. Pueden aparecer en videos de reforzamiento, para ello es necesario acoplarlo con Snapchat para que el avatar emita nuestra voz grabada. Finalmente, puede aparecer en el desarrollo del aula invertida, en la elaboración de las actividades que el alumno presenta. El avatar aparece como complemento.

Además, se trabaja un proyecto donde empiezan crear el avatar considerando las características del integrante o integrantes del equipo. Deben ser muy creativos, para ello se elabora un guion previo. Es decir, se planifica los momentos que salen las caricaturas y con ello se presenta un producto o servicio con un enfoque empresarial donde se muestran las bondades de su idea emprendedora que previamente se ha trabajado ya varios meses. Este es el momento en el que los estudiantes aterrizan la idea que propusieron en la primera semana. Luego, con el apoyo de la redes sociales se difundan y trabajan para obtener un gran alcance en comentarios o *likes*.

#### **3. Impacto de la herramienta Bijmoji en los estudiantes**

El uso de Bitmoji en los estudiantes es muy positivo, ya que motiva, genera interés y logra su participación y compromiso antes, durante y después el aprendizaje. Por ejemplo, una vez que conocen este aplicativo pueden elaborar videos, tutoriales, sin necesidad de mostrarse en pantalla, porque algunos estudiantes suelen ser tímidos; sin embargo, con la caricatura muestran su destreza oral y otras habilidades que desconocían. A continuación, se presentan algunos impactos en los estudiantes:

- Motivación: al utilizar avatares personalizados, los estudiantes pueden incentivarse a crear propuestas innovadoras con estos personajes durante la clase. Ellos se emocionan con la representación de su maestro en las presentaciones visuales. Finalmente, esto los motiva a crear sus propias representaciones de ellos mismos.
- Atención: el uso de Bitmoji en presentaciones y materiales educativos puede llamar la atención de los estudiantes donde los mantiene más enfocados en el contenido y mejorando su capacidad de retener información.
- Aprendizaje activo: El docente crea actividades lúdicas y desafíos con Bitmoji. Por ejemplo, creación de tiktoks con preguntas que retan a los estudiantes e invitan a que ellos lo realicen también. Es importante recordar que el aplicativo se fusiona con otros y desarrolla movimientos interactivos. Por lo tanto, los estudiantes participan en un aprendizaje activo, lo que les permite retener mejor los contenidos.
- Mejora de la comunicación: el uso de Bitmoji en las comunicaciones logra que los estudiantes expresen con facilidad y sin miedo, ya que quien se ve en pantalla es una representación de ellos en forma de caricatura. Por lo tanto, crea un ambiente más relajado y acogedor, lo que conlleva a la colaboración para el desarrollo de las actividades.

#### **4. Recomendaciones**

- El uso de la aplicación Bitmoji presenta varios beneficios en el proceso de aprendizaje de los estudiantes. Por ello, es importante que cada docente diseñe su avatar para emplearlo en sus sesiones.
- El docente debe conocer el uso de esta aplicación, ya que permitirá a los estudiantes sentirse más identificados y enfocados por los contenidos, lo que aumenta su motivación y compromiso.
- El docente crea materiales educativos más atractivos e innovadores para sus estudiantes. Por lo que es necesario que cada docente maneje este recurso y se apoye con otras aplicaciones para que cada sesión sea más interactiva.
- Es importante que el maestro no solo conozca la aplicación, sino que conozca otras herramientas interactivas para que lo adapte a sus necesidades.
- Es importante que se priorice el ambiente agradable e invite a los estudiantes a interactuar y usar esta herramienta como recurso para sentirse más cerca.
- La creatividad es importante para que los estudiantes participen del proceso de enseñanza-aprendizaje. En ese sentido. es importante invitarlos a participar, crear y diseñar con esta nueva herramienta, ya que se adapta para que puedan cubrir varias necesidades educativas.

#### **5. Referencias**

Educachile (s.f.). *Bijmoji*. https://bit.ly/3TuCwFB

Bitmoji: https://www.bitmoji.com/

- Ecletic (2019, 14 de febrero). Bijmoji. Blog para hablar de la enseñanza-aprendizaje de Lengua Extranjera y el uso de las TIC. https://bit.ly/41qmSgp
- Hootsuite (2022, 13 de junio). *Cómo usar Snapchat: una guía para principiantes.* https:// bit.ly/3GQ8x3f
- Rojas, C. (2021, octubre). Bitmoji: crea tu avatar personalizado. *Instituto nacional de tecnologías educativas y de formación del profesorado. 65*(1), 3. https://bit. ly/48nlzBn
- Lunden, I. (2016, Julio 2019). Snapchat buys Bitmoji maker Bitstrips for \$100M to supercharge its chat. *TechCrunch*.
- Newton, C. (2016, Julio 2019). Snapchat acquires Bitmoji maker Bitstrips. *The Verge*.
- Kerr, D. (2016, Julio, 2019). Snapchat has acquired Bitmoji app maker Bitstrips. *CNET*.
- Robertson, A. (2017, Junio 2021). *Snapchat's latest feature? A Bitmoji-filled comic strip called Bitmoji Stories.* The Verge.
- Statt, N. (2020, 1 de febrero ). *Snapchat's Bitmoji TV is a Saturday morning cartoon come to life.* The Verge.

# **CAPÍTULO VII**

∩

 $\Box$ 

### **EXPERIENCIAS EXITOSAS EN EL USO DE HERRAMIENTAS DE IMPACTO**

 $\left(\begin{array}{c} 1 \end{array}\right)$ 

**Angelina Mariños Gonzales | ORCID:** https://orcid.org/0000-0003-0961-2647 -<br>é Rodríguez Armas | **ORCID:** <u>https://orcid.org/0000-0002-5461-9146</u> **Willian Fernández Celestino | ORCID:** https://orcid.org/0000-0001-6313-3693

## **GENIALLY**

#### **RESUMEN**

Genially es una herramienta amigable, versátil e intuitiva, que permite con mucha facilidad organizar y jerarquizar información a través de presentaciones, informes, guías, diagramas, infografías, esquemas y gráficos de procesos. Asimismo, permite crear diferentes actividades de gamificación, a través de elementos animados e imágenes interactivas. Todos los formatos de la herramienta permiten insertar textos, audios, videos, mapas; volar la imaginación a otra dimensión con elementos animados, interactivos, que permiten presentar una información clara y entendible, además de visualmente atractiva e interactiva. El docente crea o recrea información enfocada a contenidos de la sesión de aprendizaje; también se pueden desarrollar contenidos para redes sociales; para ello, puede elegir plantillas prediseñadas o editarlas en función de los objetivos de aprendizaje; puede añadir, duplicar recursos a las plantillas y compartirlas con los estudiantes. El docente configura las opciones de publicación. Los estudiantes interactúan en el formato en tiempo real o diferido, a través del enlace que es proporcionado por el docente, abriendo así las puertas a un trabajo colaborativo, despertando su interés y convirtiendo el aprendizaje en una actividad atractiva.

Palabras clave: síntesis, Interactividad, Creatividad.

Genially es una herramienta web que permite crear contenidos visuales e interactivos de manera individual o colaborativa.

La herramienta es muy versátil e intuitiva, y permite al docente generar contenidos que cobran vida en la clase. Los estudiantes se centran en los conceptos realmente importantes, ya que la información se ofrece ordenada, jerarquizada y atractiva visualmente.

Se puede acceder a Genially mediante una cuenta gratuita; solo se debe ingresar a este enlace: https://www.genial.ly/es, llenar el formulario y registrarse. La cuenta gratuita de Genially no permite descargar el documento en PDF, solo se puede compartir; también puede vincularse una cuenta de Facebook, Twitter o LinkedIn.

#### **1. Implementación de la herramienta Genially en aula**

La herramienta Genially cuenta con diversos tipos de plantilla. Durante el desarrollo de la sesión de aprendizaje, se elaboraron presentaciones, se utilizaron las plantillas para hacer informes, se compartieron contenidos y se comunicó información o indicación a través de imágenes interactivas; además, se hizo uso de guías para orientar un trabajo en el aula o trabajo de campo, se hizo uso de la plantilla videos para comunicar información a los estudiantes. También se puede aplicar cuando se requiere presentar una información sistematizada, que su lectura sea ágil y llame la atención, como una infografía y una línea de tiempo.

La versatilidad de la herramienta permite que se pueda aplicar en todo momento, pero se ha priorizado su uso en el momento de la motivación, en la construcción del aprendizaje y en la evaluación.

Para el momento de la motivación, se pueden presentar acertijos, juegos mediante la gamificación y láminas interactivas; todo ello despierta el interés del estudiante y crea un clima favorable para el aprendizaje.

Para la construcción del aprendizaje, podemos concentrarnos en tres puntos:

1. Presentación de la información, consolidación de ideas fuerza, sistematización de la información.

- 2. Prom0ver la interacción de los estudiantes con los contenidos que está aprendiendo.
- 3. Orientar el aprendizaje en los diferentes estilos de aprendizaje: visual, auditivo y kinestésico. ( Modelo de programación neurolingüística de Bandler y Grinder-VAK).

Para el momento de la evaluación, lo podemos aplicar en una evaluación diagnostica, formativa o sumativa. La herramienta permite evaluar en los diferentes momentos, mediante estrategias como recogiendo en una lámina o en un gráfico el aporte e ideas de los estudiantes, retroalimentando su aprendizaje a través de la gamificación, videos u otros recursos; además, favorece la captación y retención de la experiencia de aprendizaje.

La universidad presenta en la formación de los estudiantes el eje del emprendimiento, que es transversal en todas las carreras y se divide en tres fases: el emprendimiento personal, el emprendimiento social y el emprendimiento profesional. El Programa De Formación Humanística es en donde se sienta y desarrolla con mayor fuerza este eje, y la EC de pensamiento lógico pertenece al Programa de Formación Humanística, y se desarrolla en el primer ciclo; por ello, aporta para el logro del proyecto emprendedor personal, que es evaluado en el tercer ciclo.

En el primer ciclo, el estudiante explora y reconoce sus habilidades para fortalecerlas; por ello, es importante que el docente brinde al estudiante espacios donde pueda expresarse de manera escrita, gráfica y oral con libertad y presentar sus actividades de aprendizaje con creatividad. Estas actividades interrelacionan el contexto del estudiante y sus vivencias con los contenidos de la EC; para ello, la EC de pensamiento lógico desarrolla un proyecto que se va enriqueciendo con cada una de las sesiones.

Los estudiantes recogen información para presentarla en plenaria mediante líneas de tiempo o infografías, demostrando capacidad de síntesis e interpretación de gráficos y cuadros estadísticos; a su vez, han hecho uso de imágenes y han combinado colores de manera armónica.

#### **2. Impacto de la herramienta Genially en los estudiantes**

La herramienta permite que el estudiante pueda presentar una información de manera atractiva, útil, ordenada y relevante; para ello el docente orienta en el desarrollo de estrategias para el análisis y síntesis de la información.

El estudiante elabora con creatividad y libertad presentaciones originales o haciendo uso de las plantillas, según el objetivo de la presentación.

Con esta aplicación, los estudiantes pueden trabajar sobre una misma presentación (en línea). Permite la construcción de un recurso de manera colaborativa el cual se puede publicar o compartir a través de una URL

Para saber qué piensan los estudiantes de la herramienta, se hizo una encuesta, cuyos resultados se muestra en la imagen:

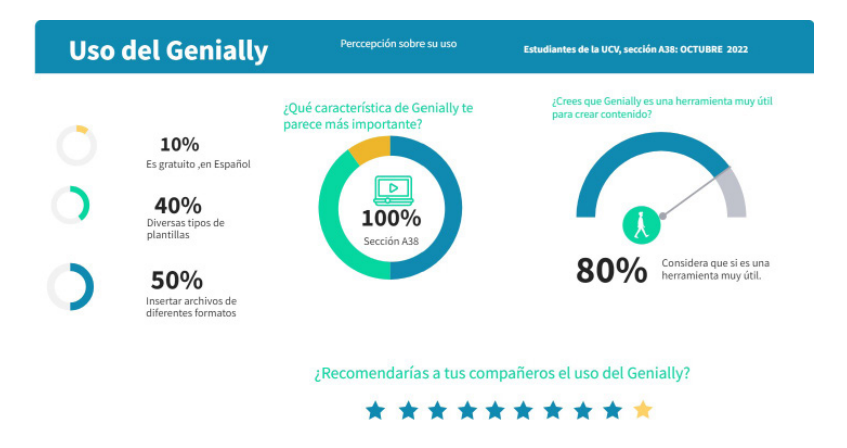

#### **3. Recomendaciones**

Se recomienda su uso por la diversidad de formatos con la que cuenta la herramienta; se puede elaborar informes, imágenes interactivas, guías instructivas, guía para el docente, videos, infografías, líneas de tiempo, juegos interactivos, material informativo para el estudiante, agregar efectos e hipervínculos. El docente puede personalizarlo, construir escenarios novedosos, didácticos y lúdicos para el aprendizaje, ya que permite generar situaciones motivadoras y participativas, además de vincularlo a otras páginas; el docente asume el rol de orientador, y el estudiante, el protagonista. El estudiante a través de una página puede navegar por cualquier elemento, tan solo con un clic se puede pasar a un video, una imagen, una lectura o un cuestionario.

Además de todos los formatos con los que cuenta la herramienta, el docente puede recrear, adecuar, crear diversos diseños e incrustar otras herramientas que respondan a una secuencia didáctica y que favorezcan al aprendizaje del estudiante. Su elaboración implica menos tiempo y esfuerzo; solo se necesita un docente creativo y comprometido en el trabajo pedagógico.

#### **4. Referencias**

- Alvarado Romero, M. H. y Liliana, C. R. S. (2021). *Estrategias didácticas mediadas por la gamificación en Genially para el mejoramiento de la habilidad descriptiva.* https:// bit.ly/47ZIZwA
- Catalán, F. y Pérez, M. (2019). Genially: nuevas formas de difusión y desarrollo de contenidos. En L. Padrón y E. Ruiz, *El reto de las tic en el aula de humanidades: motivar y aprender* (pp. 19-26). Iberoamérica Social
- Ciller A. (2022). *Los recursos digitales de la educación del siglo XXI: Genially. D!dactia: Los Recursos Digitales De La Educación Del Siglo XXI,* (25), 2-14.
- Díaz-García, A. K., González-Herrera, S. L., Santiago-Roque, I., Hernández-Lozano, M. y Soto-Ojeda, G. A. (2022). Gamificación a través del uso de la aplicación Genially para innovar procesos de aprendizaje en la Educación Superior. Revista Eduscientia. *Divulgación de la ciencia educativa, 5*(10), 129-139. https://bit.ly/47UWG03
- Gonzalez, M. (2019). *Genially: libros interactivos geniales.* Intef. https://bit.ly/3uWCOuB
- Orellana-Cordero, M. del R., García-Herrera, D., Erazo-Álvarez, J. y Narváez-Zurita, C. (2020). Objetos virtuales interactivos con Genial.ly: Una experiencia de aprendizaje matemático en bachillerato. *Cienciamatria, 6*(3), 309-332. https://bit. ly/3TuEGoH
- Peña-Cabanas, A. M. y Fernández-Munín, M. C. (2017). Reseña de la aplicación: Genial. ly. Una herramienta en la nube para crear contenido dinámico e interactivo || Review of the app: Genial.ly. A tool in the cloud to create dynamic and interactive content. Revista de Estudios e Investigación en Psicología y Educación, 4(2), 154-157. https://bit.ly/41qpVFn
- Silva, M. E. (2020). Características de las herramientas multimedia para el desarrollo de Presentaciones Interactivas. *Journal of Science and Research: Revista Ciencia e Investigación, 5*(1), 873-891. https://bit.ly/3Nqb6gg
- Tapia-Machuca, R. L., García-Herrera, D. G., Cárdenas-Cordero, N. M. y Erazo-Álvarez, J. C. (2020). Genialmente como una herramienta didáctica para desarrollar la redacción creativa en estudiantes de bachillerato. *Cienciamatria, 6* (3), 29-48. https://bit.ly/3tsJhwZ
- Walss Aurioles, M.ª E. (2021). Diez herramientas digitales para facilitar la evaluación formativa. *Tecnología, Ciencia y Educación,* 18, 127-139. https://bit.ly/3tpUG0v

# **HERRAMIENTAS DE IMPACTO EN DISEÑO: CANVA**

#### **RESUMEN**

Canva es una herramienta de diseño gráfico en línea que contiene miles de plantillas o *templates* para despertar la creatividad. Ya sea para uso personal o uso educativo, los muchos beneficios de usar Canva hacen que sea más fácil que nunca crear diseños asombrosos en muy poco tiempo de manera simple y eficiente sin necesidad de una amplia experiencia en diseño gráfico o complicados programas. Elegí esta herramienta porque permite que la creatividad de mis estudiantes fluya a medida que conocen las diversas formas o plantillas que se pueden editar según los retos y las actividades que les planteo.

Palabras clave: diseño, Canva.

Canva es una herramienta de diseño gráfico en línea que contiene miles de plantillas o *templates* para despertar la creatividad. Ya sea para uso personal o uso educativo, los muchos beneficios de usar Canva hacen que sea más fácil que nunca crear diseños asombrosos en muy poco tiempo de manera simple y eficiente, sin necesidad de una amplia experiencia en diseño gráfico o complicados programas.

Elegí esta herramienta porque permite que la creatividad de mis estudiantes fluya a medida que conocen las diversas formas o plantillas que se pueden editar según los retos y las actividades que les planteo.

#### **1. Implementación de la herramienta Canva en aula**

Apliqué la herramienta Canva en la sesión de aprendizaje correspondiente al Modelo de Pensamiento de Diseño o Design Thinking. La primera fase corresponde a la etapa de Empatizar, en la que se necesita organizar la información obtenida de los posibles clientes y sus necesidades. Los estudiantes usaron Canva para diseñar los prototipos de los productos que cubren las necesidades identificadas. Como es una herramienta colaborativa, los estudiantes se organizan y contribuyen al diseño en tiempo real. El emprendimiento se desarrolla en la competencia de desarrollo de la creatividad, la identificación de las necesidades y la creación de productos adecuados durante esta sesión de aprendizaje.

#### **2. Impacto de la herramienta Canva en los estudiantes**

Dentro de las muchas ventajas puedo mencionar que la herramienta contiene varias plantillas disponibles; la interface es muy amigable e intuitiva, tiene la opción de trabajo colaborativo en línea, el guardado automático del avance del diseño, entre otras. Todos los grupos de estudiantes que participaron lograron presentar diseños de prototipos muy interesantes y creativos.

#### **3. Recomendaciones**

Recomiendo esta herramienta a todos los colegas docentes, ya que la inspiración y la creatividad no solo se debe fomentar en los estudiantes, sino en nosotros también. La creatividad está dormida en cada uno de nosotros y tenemos la necesidad de activarla, ya que nuestros estudiantes hacen uso de esta herramienta en el día a día. Conocerlos en el lenguaje en el que ellos se comunican y expresan su creatividad nos dará más oportunidades de crear aprendizajes significativos.

#### **4. Referencias**

CGF Global (2020). *¿Qué es Canva?* https://bit.ly/4akZfdi

Esan Graduate School of Business (2019). *El proceso del Design Thinking: los pasos principales para desarrollarlo*. https://bit.ly/46ZJANy

Grupo Geard (2023). *Canva para educación: una herramienta imprescindible para tus clases.* https://bit.ly/47Zvpcz

Instituto Nacional de Tecnologías Educativas y de Formación del Profesorado. (2019). *Canva Diseño de materiales didácticos y juegos educativos* [archivo PDF]. https://bit. ly/3RnGI7q

Melanie Perkins (2012). Canva [aplicación móvil]. Google Play. https://bit.ly/3GHYdKT

# **CANVAS Y LIENZOS DIGITALES**

#### **RESUMEN**

Incluir tecnologías en las aulas universitarias no consiste en que se implementen equipos de cómputo y que ayuden a responder a los problemas educativos; es importante que los docentes y los estudiantes aprovechen al máximo todo el potencial didáctico que puede bridar la tecnología, buscando cumplir con los objetivos propuestos.

Las TIC dejan de ser simples herramientas tecnológicas en el desarrollo de la educación; se han convertido en las competencias elementales a desarrollar en el proceso de enseñanzaaprendizaje (Cueva, 2020). Hoy en día Canva es una herramienta muy útil en todos los niveles de educación, ya que permite a los docentes y estudiantes crear sus propios contenidos, utilizando la innovación y la creatividad. Sanches (2020) sostiene que Canva tiene una interfaz novedosa, intuitiva y de muy fácil manejo para interactuar, además de contener miles de plantillas para diferentes tipos de diseño.

Es primordial que los docentes competitivos puedan promover un aprendizaje a través de la creatividad. Se debe buscar involucrar en el campo educativo las diferentes herramientas tecnológicas, para así lograr impulsar la enseñanza creativa e innovadora, teniendo como protagonista el estudiante universitario, logrando él, la comunidad universitaria y la sociedad beneficios significativos de impacto personal, educativo, social y económico, a través de aprendizajes significativos. En este sentido, el estudiante pudo aplicar en la experiencia curricular de marketing un video donde ayudó a posicionar la carrera profesional de Administración de la UCV. Este video se desarrolló a través de la herramienta digital Canva.

Palabras clave: Canva, administración, emprender.

La herramienta aplicada para nuestra sesión de clase fue Canva a través del desarrollo de un video. Al ser esta una aplicación gratuita, los estudiantes en cualquier momento, en cualquier horario, en cualquier lugar, podían desarrollar videos muy creativos relacionados al tema que se dan dentro de las aulas.

#### **1. Implementación de la herramienta Canva en el aula**

En la sesión de clase se le enseñó al estudiante cómo desarrollar y poner en práctica esta herramienta *online* y gratuita; se le mostró un modelo y él tenía que desarrollar de acuerdo con el prototipo. El trabajo era desarrollar un video a través de Canva sobre el tema desarrollado en la sesión de clases.

Luego de que se desarrolló en clase el tema de posicionamiento, de acuerdo con la sesión correspondiente dentro de la experiencia curricular de marketing, los estudiantes tenían en el horario de práctica que desarrollar un video relacionado al tema de posicionamiento.

Por lo tanto, los estudiantes pudieron implementar poner en práctica esos conocimientos adquiridos en aula y comenzar a posicionar negocios. Por ejemplo, en el caso de nuestro trabajo, a posicionar la carrera de Administración.

#### **2. Impacto de la herramienta Canva en los estudiantes**

A través de estos videos, los estudiantes se muestran tal y como son, pues hay un mejor ambiente, el horario es adecuado para que ellos puedan compartir su experiencia de ser un estudiante de la Escuela de Administración.

Ser gratuita, simple y online son algunas de las ventajas de Canva. Además, no se necesita ser un profesional en el diseño o edición de video para utilizar esta herramienta.
## **3. Recomendaciones**

Esta herramienta ha quedado marcada en los estudiantes y en mi persona, porque la vengo aplicando desde ya hace algunos semestres. Nos ayuda, por ejemplo, a diseñar logos, a diseñar postales, a diseñar tutoriales. Por ejemplo, nos ayuda a mostrar o a demostrar nuestro conocimiento, nuestra creatividad, nuestra innovación.

## **4. Referencias**

- Aguirre, N. y Ruiz, M. (2021). *Vista de plataformas virtuales en el proceso de enseñanza-aprendizaje para el desarrollo del pensamiento crítico y creativo* (pp. 1–15). https:// bit.ly/3Tt6UQU
- Ayil, S. (2018). Entorno virtual de aprendizaje: una herramienta de apoyo para la enseñanza de matemáticas. *Revista de Investigación en Tecnologías de la Información, 6* (11), 34-39. https://bit.ly/3tapmTH
- Berrocal, A. y Aravena, M. (2021). Herramientas digitales como recurso de interacción comunicativa en escuelas de Colombia. Ciencia Latina. *Revista Científica Multidiciplinar, 5*(5), 7302-73-20. https://bit.ly/3FrcrfZ
- Cueva G. (2020). La tecnología educativa en tiempos de crisis. *Revista Conrado, 16*, 341-348. https://bit.ly/41mT58e
- Elisondo, R. C. (2018). Creatividad y sociedad creatividad y educación buena idea. *Creatividad y Educación, 27,* 145-166. https://bit.ly/473hPnn
- García, J. y García, S. (2021). Uso de herramientas digitales para la docencia en España durante la pandemia por COVID-19. *Revista Española de Educación Comparada,* (38), 151-173. https://bit.ly/3RLsMpn
- Guzzetti, P. (2020). Plataforma virtual: una herramienta didáctica para el Proceso de Enseñanza Aprendizaje. *Ciencia Latina. Revista Científica Multidiciplinar, 4*(2), 860-855. https://bit.ly/3rfO2F3
- Martinez-Garces, J., Garcés-Fuenmayor, J. (2020). *Vista de competencias digitales docentes y el reto de la educación virtual derivado de la covid-19.* https://bit. ly/3uYDTSJ
- Padilla, E. J., Portilla, G. I. y Torres, M. (2020). Aprendizaje autónomo y plataformas digitales. *Estudios Pedagogicos, 46*(2), 285-297. https://bit.ly/3TmI7xN
- Pamplona Raigosa, J., Cuesta Saldarriaga, J. C. y Cano Valderrama, V. (2019). Estrategias de enseñanza del docente en las áreas básicas: una mirada al aprendizaje escolar. *Eleuthera, 21,* 13-33. https://bit.ly/3uX3dZn
- Rojas Londoño, O. D. y Díaz Mora, J. L. (2020). COVID-19. La transformación de la educación en el Ecuador mediante la inclusión de herramientas tecnológicas para un aprendizaje significativo. *Hamut'Ay, 7*(2), 64. https://bit.ly/3NsNAPI
- Sanches, M. (2020). *Herramienta Canva para mejorar la creatividad en estudiantes de primer año en informática en la I. E. Simón Bolívar.* Universidad San Ignacio de Loyola. https://bit.ly/3Nsi6JA
- Sanz, O. (2017). *Óscar Sanz. La tecnología es una herramienta para potenciar creatividad.* https://bit.ly/3tglOPH
- Trejo González, H. (2018b). Herramientas tecnológicas para el diseño de materiales visuales en entornos educativos. *Sincronía, 74,* 617-669. https://bit.ly/3v1b2gK